# BlueCross BlueShield of South Carolina EDI Gateway Technical Communications User's Manual

Version 20.0

# **Disclaimer**

We publish this manual for informational use only. We periodically make changes to the information in this manual. We will incorporate these changes in new editions of this publication. EDI Gateway may make improvements and/or changes to this publication at any time.

# **Revision Log**

We have recorded revision numbers, version numbers, dates and brief descriptions of the purpose for revision. Following a thorough review of any new version of this document, please discontinue use of prior versions.

|   | 13.2 | May-13         | Updated mailing address for prospective PGBA LLC trading partners. Added field in VPN Information portion of SFTP/VPN Customer Connectivity Parameter Survey.                                                                                                    |
|---|------|----------------|----------------------------------------------------------------------------------------------------|
| 2 | 14.0 | Aug-14         | Updated PGBA logo. Updated connectivity options table to include HTTPS for ASC X12N 835. Updated dial-up screens. Added HTTPS protocol selection to enrollment form. Added a note stating dial-up interface is not an available connectivity option for new trading partners, and removed dial-up options from enrollment form.                                                                                                    |
| 3 | 16.0 | Apr-16         | Removed all dial-up connectivity related verbiage. Removed PGBA Humana Veteran Healthcare Services from payer list. Updated BlueCross BlueShield of South Carolina mailing address. Added 2048 Bit to SFTP / VPN requirements.                                                                                                    |
| 4 | 17.0 | Sep-17         | Additional information for SFTP setup connectivity. Created separate SFTP and SFTP/VPN Connectivity Survey for PGBA, LLC. Updated Concentrator IP on "PGBA, LLC TCPIP via VPN Customer Connectivity Parameter Survey." Updated email address to EDIG.OPS@PalmettoGBAServices.com,                                                                                                    |
| 5 | 18   | Apr - 18       | Updated PGBA website from 'www.myTricare.com' to 'www.tricarewest.com'. Change logo from BlueCross BlueShield of South Carolina to the combination BlueCross BlueShield of South Carolina and BlueChoice® HealthPlan                                                                                                    |
| 6 | 19   | May - 19       | Updated 'About Us/Introduction'. Updated 'Trading Partner Onboarding', adding the need to provide appropriate public key. 'Additional information for Enrollment Testing Procedures'. Added 'with the exception of 270 transactions'. Updated 'Secure File Transfer Protocol (SFTP)' to remove specific vendors. Updated 'Choosing SFTP Client' to remove PGP encryption non-support. Updated 'Testing Network Connectivity Via Telnet'. Changed VShell response from _4_0_1_478 to _X_X_XXXX. Updated 'Configuration of SFTP Client'. Revised paragraph 3 and added paragraph four to include Configure the client to use PGP Encryption. Removed paragraph 5 from Additional Information for Trading Partners. Removed 's from contact information on Connectivity Parameter Surveys. |
| 7 | 20.0 | June -<br>2021 | Added interoperability data and endpoint urls.                                                                                                    |

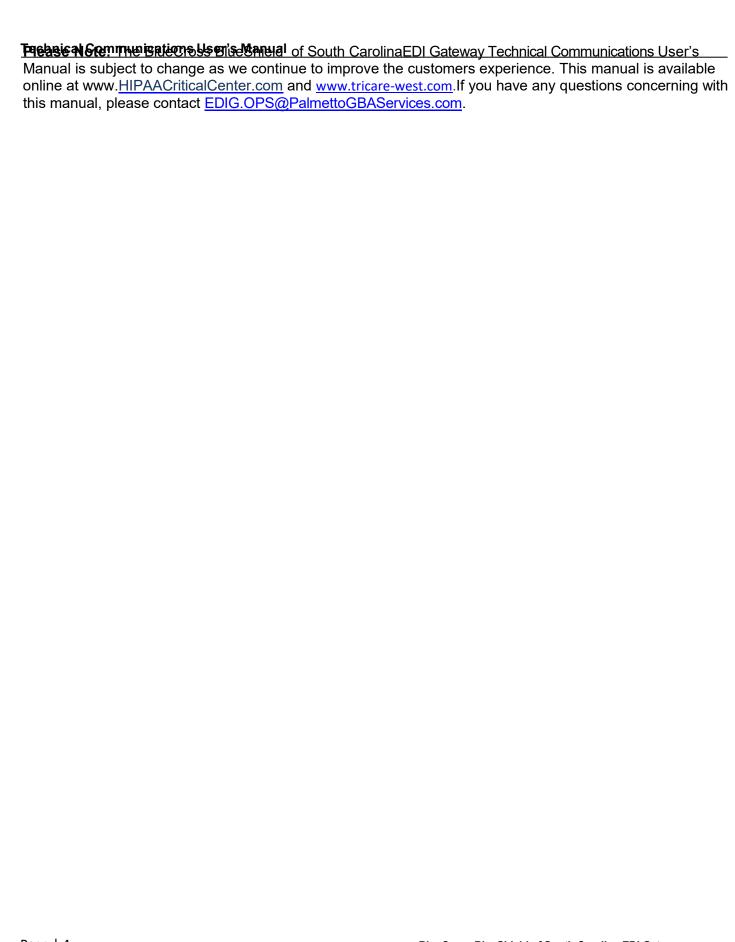

# **Table of Contents**

| About Us/Introduction                                                                            | 5            |
|--------------------------------------------------------------------------------------------------|--------------|
| Trading Partner Onboarding                                                                       | 6            |
| Enrollment Testing Procedures                                                                    |              |
| Payer Testing                                                                                    |              |
| Transition from Test to Production Status                                                        |              |
| Connectivity                                                                                     | 10           |
| List files in folder for ASC X12 transactions                                                    |              |
| Secure File Transfer Protocol (SFTP)SFTP/VPN                                                     |              |
| Connect Direct: NDM                                                                              |              |
| TCP/IP                                                                                           | 17           |
| HTTPS SOAP+WSDL and MIME Multipart                                                               |              |
| Interoperability                                                                                 | 2            |
| A OO V40 Turns and and                                                                           | 04           |
| ASC X12 Transactions  BlueCross BlueShield of South Carolina EDI Gateway Inbound Response Matrix |              |
| BlueCross BlueShield of South Carolina EDI Gateway Specifications                                | 24           |
| for Enveloping ASC X12 Transactions                                                              | 23           |
| ASC X12 Inbound Transactions                                                                     | 23           |
| ASC X12 Outbound Transactions                                                                    | 24           |
| BlueCross BlueShield of South Carolina EDI Gateway Proprietary Claim Responses                   | 25           |
| Claim Response Layout – Professional                                                             | . 2t<br>25   |
| Claim Response Layout – Dental                                                                   | 30           |
| Claim Response Layout – Institutional                                                            |              |
| Claim Submission Summary Report                                                                  |              |
| Error Claim Summary Report                                                                       |              |
| Additional Information for Trading Partner                                                       | _43          |
| Glossary of Terms and Abbreviations                                                              | <b>. 4</b> 4 |
| Appendix                                                                                         |              |
| BlueCross BlueShield of South Carolina EDI Trading Partner Enrollment Form AS                    |              |
| X12N Transactions  BlueCross BlueShield of South Carolina Commercial SFTP, SFTP/VPN Customer     | .41          |
| Connectivity Parameter Survey                                                                    | 49           |
| PGBA, LLC SFTP, SFTP/VPN Customer Connectivity Parameter Survey                                  |              |
| BlueCross BlueShield of South CarolinaCommercial TCP/IP via VPN Customer                         |              |
| Connectivity Parameter Survey                                                                    |              |
| PGBA, LLC TCP/IP via VPN Customer Connectivity Parameter Survey                                  | . 52         |
| BlueCross BlueShield of South CarolinaCommercial NDM Customer Connectivity Parameter Survey      |              |
| Parameter Survey PGBA, LLC NDM Customer Connectivity Parameter Survey                            | .54          |
|                                                                                                  |              |

#### **About Us/Introduction**

Welcome to the BlueCross BlueShield of South Carolina EDI Gateway. This document gives instructions for submitting electronic transmissions to the BlueCross BlueShield of South Carolina commercial and PGBA, LLC lines of business. It includes information about our trading partner onboarding process, connectivity options and transaction processing.

BlueCross BlueShield of South Carolina EDI Gateway processes electronic transactions for these companies:

#### **Health Care Payers**

BlueCross BlueShield of South Carolina BlueChoice® HealthPlan PGBA, LLC (TRICARE, Federal Bureau of Prisons, North Carolina Department of Public Safety)

#### **Third Party Administrators**

Carolina Benefit Administrators Employee Benefit Administrators Planned Administrators, Incorporated (PAI) Thomas H. Cooper & Company

#### **Companion Companies**

Companion Life Insurance Company

Non-medical insurance products are offered by Companion Life. Because Companion Life is a separate company from BlueCross BlueShield of South Carolina, Companion Life is responsible for all services related to their products.

BlueCross BlueShield of South Carolina EDI Gateway's production environment is accessible 24 hours a day, seven days a week, with the exception of weekly maintenance performed Sundays between 3 p.m. and 10 p.m. ET.

BlueCross BlueShield of South Carolina EDI Gateway's test environment is accessible Monday through Saturday from 5 a.m. to 10 p.m. ET.

We send notifications of BlueCross BlueShield of South Carolina EDI Gateway outages to trading partners via email. We generally send notifications of scheduled outages with two days prior notice. We send notifications of unscheduled outages as quickly as the outage is confirmed. Please notify us promptly of any changes to the *Primary Business Contact Information* or *Primary Technical Contact Information*.

Please call the BlueCross BlueShield of South Carolina Technology Support Center at 803-736-5980 or 800-868-2505 to ask questions and report problems.

Additional information is available online at <a href="https://www.southCarolinaBlues.com">www.southCarolinaBlues.com</a> for BlueCross BlueShield of South Carolina commercial lines of business and www.tricare-west.com for PGBA, LLC TRICARE.

# **Trading Partner Onboarding**

Onboarding with the BlueCross BlueShield of South Carolina EDI Gateway requires prospective trading partners to complete and submit both the BlueCross BlueShield of South Carolina EDI Gateway Trading Partner Enrollment Form and the Trading Partner Agreement.

The purpose of the BlueCross BlueShield of South Carolina EDI Gateway Trading Partner Enrollment Form is to enroll providers, software vendors, clearinghouses and billing services as trading partners and recipients of electronic data. It is important for the trading partner to follow these instructions and complete all the required information. The enrollment form is in the appendix of this manual and is also available from the <a href="https://doi.org/10.1016/j.com/https://doi.org/10.1016/j.com/https://doi.org

The Trading Partner Agreement is a legal document. The trading partner can find the BlueCross BlueShield of South CarolinaTrading Partner Agreement and instructions at the <u>HIPAA Critical Center</u>. The trading partner can find the PGBA, LLC Trading Partner Agreement and instructions on www.tricare-west.com in the Electronic Claims Filing section.

This table will help trading partners complete the enrollment form.

| Form Field Name        | Instructions for Field Completion                                                                                                    | Req. |
|------------------------|----------------------------------------------------------------------------------------------------|------|
| Date                   | Enter today's date.                                                                                                    | 123  |
| Action Requested:      | Indicate the action to be taken on the enrollment form.  Note: Depending on the requested action, different fields of this form are required. These are in the column at right. |      |
| New Trading Partner ID | To apply for a new Trading Partner ID, check <b>New Trading Partner ID.</b>                                                                                                    | 1    |
| Change                 | 2. To change Trading Partner information, check <b>Change</b> .                                                                                                    | 2    |
| Cancel                 | 3. To cancel the existing enrollment, check <b>Cancel</b> .                                                                                                    | 3    |
| Trading Partner Name   | Enter the name of trading partner with BlueCross BlueShield of South Carolina EDI Gateway.                                                                                      | 123  |
| Trading Partner ID     | Enter BlueCross BlueShield of South Carolina EDI Gateway assigned Trading Partner ID.                                                                                           | 23   |
| Type of Business       | Select the type of primary business the trading partner conducts. If "Other" is checked, indicate the type of business on the line provided.                                    | 1    |
| Line of Business       | Check one box per enrollment form indicating if transactions are BlueCross BlueShield of South Carolina Commercial or PGBA, LLC.                                                | 1    |
| Start Date             | Indicate, in mm/dd/ccyy format, the date the trading partner plans to begin transaction testing with BlueCross BlueShield of South Carolina EDI Gateway.                        | 1    |
| End Date               | If using this form to cancel an account, indicate, in mm/dd/ccyy format, the date the trading partner intends to terminate the trading partner account.                         | 3    |

| Form Field Name                                | Instructions for Field Completion                                                                                                    | Req. |
|------------------------------------------------|----------------------------------------------------------------------------------------------------|------|
| Protocol                                       | Check the preferred communication method:  Select SecureFTP or SFTP/VPN, complete and return the "BlueCross BlueShield of South CarolinaCommercial SFTP, SFTP/VPN Customer Connectivity Parameter Survey" and/or the "PGBA, LLC SFTP, SFTP/VPN Customer Connectivity Parameter Survey." In addition, you must also provide the appropriate public key.  Select VPN or TCPIP via VPN, complete and return the "BlueCross BlueShield of South CarolinaCommercial TCPIP via VPN Customer Connectivity Parameter Survey" and/or the "PGBA, LLC TCPIP via VPN Customer Connectivity Parameter Survey."  Select NDM, complete the "BlueCross BlueShield of South CarolinaCommercial NDM Customer Connectivity Parameter Survey" and/or the "PGBA, LLC NDM Customer Connectivity Parameter Survey."  Note: All Customer Connectivity Parameter Survey forms are in the Appendix of this manual. Please complete and return the form to EDIG.SUPPORT@PalmettoGBAServices.com. | 1    |
| Physical Address                               | Enter the trading partner's complete address (including street, city, state and zip). This address must be the physical address for your business.                                                                                                    | 12   |
| Mailing Address                                | If different from the physical address, enter the trading partner's billing (or mailing) address (including street, city, state and zip).                                                                                                    | 12   |
| Primary Business<br>Contact's<br>Information   | This is the person BlueCross BlueShield of South Carolina EDI Gateway will contact with questions about the account.                                                                                                    | 1 2  |
| Primary Technical<br>Contact's<br>Information  | This is the person BlueCross BlueShield of South Carolina EDI Gateway will contact with technical questions related to this account.                                                                                                    | 12   |
| After Hours Technical<br>Contact's Information | This is the person BlueCross BlueShield of South Carolina EDI Gateway will contact with technical questions or problems related to this account after normal business hours.                                                                                                    | 12   |
| Transaction Requested                          | Check the appropriate box(es) as to the transaction(s) the trading partner will be submitting to the BlueCross BlueShield of South Carolina EDI Gateway.                                                                                                    | 1    |

## **Enrollment Testing Procedures**

There are fewer problems with trading partner exchange of electronic transactions in the production environment when testing is included in the onboarding process. BlueCross BlueShield of South Carolina and PGBA TRICARE EDI Gateway requires trading partners to test 834 and 837 transactions for every payer prior to approval for production status. This testing includes: connectivity, ASC X12 TR3 edits and payer edits (when available in the test environment).

These steps are followed for each different transaction type that a trading partner is approved to submit to BlueCross BlueShield of South Carolina EDI Gateway:

| Test Plan                                   | BlueCross BlueShield of South Carolina EDI Gateway and the trading partner will agree to a predefined set of test data with expected results. The matrix will vary by transaction and trading partner. Also, we will develop a plan for a test-to-production transition that considers volume testing and transaction acceptance ratios.                                                                                                    |
|---------------------------------------------|----------------------------------------------------------------------------------------------------|
| Connectivity                                | BlueCross BlueShield of South Carolina EDI Gateway supports connectivity protocols in the "Connectivity" topic in this section. This first level of testing is complete when the trading partner has successfully sent to and received from BlueCross BlueShield of South Carolina EDI Gateway a test file via one of the BlueCross BlueShield of South Carolina EDI Gateway supported connectivity protocols.                                                                                                    |
| Security                                    | BlueCross BlueShield of South Carolina EDI Gateway will validate the approved trading partner's submissions per the enrollment form received allowed per the BlueCross BlueShield of South Carolina EDI Gateway profiles.                                                                                                    |
| Data Integrity                              | When HIPAA ASC X12 transactions are transmitted, data integrity is determined by ASC X12 TR3 edits results performed by BlueCross BlueShield of South Carolina EDI Gateway's TR3 editor. Production status may not occur until a trading partner's data receives no TR3 edit errors. BlueCross BlueShield of South Carolina EDI Gateway expects there may be an occasional situation in which a trading partner's TR3 edit interpretation differs from BlueCross BlueShield of South Carolina EDI Gateway interpretation. BlueCross BlueShield of South Carolina EDI Gateway will work with the trading partner to resolve such differences on an individual basis.  BlueCross BlueShield of South Carolina EDI Gateway returns transmission acknowledgment(s) and edit result response transaction(s) from this process. The trading partner should correct the submitted transaction(s) reported as errors and resubmit. |
| Acknowledgment/<br>Response<br>Transactions | Trading partner must demonstrate the ability to receive acknowledgments and response transactions (beginning on page 20) from BlueCross BlueShield of South Carolina EDI Gateway. BlueCross BlueShield of South Carolina EDI Gateway expects the trading partner will also implement balancing and reconciliation processes along with reporting any discrepancies to BlueCross BlueShield of South Carolina EDI Gateway immediately.                                                                                                    |
| Results Analysis                            | BlueCross BlueShield of South Carolina EDI Gateway and the trading partner will review acknowledgment and response transactions for consistency with the predefined expected results.                                                                                                    |

Page | 9

BlueCross BlueShield of South Carolina EDI Gateway

# **Payer Testing**

Depending on the line of business and transaction, the payer may require additional testing. If so, BlueCross BlueShield of South Carolina EDI Gateway will inform the trading partner when test plans are discussed.

#### **Transition from Test to Production Status**

When test results have satisfied the test plan and the Trading Partner Agreement has been executed, we will change the trading partner's submission status from test to production. At that time, the trading partner can begin to send production transaction data to BlueCross BlueShield of South Carolina EDI Gateway.

# Connectivity

Trading partners can choose to connect with the BlueCross BlueShield of South Carolina EDI Gateway via secure high-speed data transfer, IP access or web service.

Secure high-speed data transfer:

- SFTP (Secure FTP)
- SFTP/VPN
- NDM (Connect: Direct Network Data Mover)
- TCP/IP
- HTTPS SOAP+WSDL and MIME Multipart

This table lists protocol and transfer methods for each connectivity option:

| Connectivity | Protocol                                    | Transfer Method                                                       |  |  |  |  |
|--------------|---------------------------------------------|-----------------------------------------------------------------------|--|--|--|--|
| SFTP         | SSH2                                        | SFTP (software negotiates encryption, such as DES, 3DES and CAST-128) |  |  |  |  |
| SFTP/VPN     | SFTP/VPN                                    | SFTP/VPN                                                              |  |  |  |  |
| NDM          | IP                                          | NDM Proprietary                                                       |  |  |  |  |
| TCP/IP       | TCP/IP                                      | Proprietary IP connection via VPN or AGNS                             |  |  |  |  |
| HTTPS        | HTTPS<br>SOAP+WSDL<br>and MIME<br>Multipart | SOAP+WSDL and MIME Multipart                                          |  |  |  |  |

This table lists connectivity options available for certain transactions:

| Transaction  | Available Connectivity Types          |
|--------------|---------------------------------------|
| ASC X12N 270 | SFTP, NDM, SFTP/VPN, TCP/IP and HTTPS |
| ASC X12N 276 | SFTP, NDM, SFTP/VPN, TCP/IP and HTTPS |
| ASC X12N 278 | SFTP, NDM and SFTP/VPN                |
| ASC X12 820  | SFTP and SFTP/VPN                     |
| ASC X12N 834 | SFTP, NDM and SFTP/VPN                |
| ASC X12N 835 | SFTP, NDM, SFTP/VPN and HTTPS         |
| ASC X12N 837 | SFTP, NDM and SFTP/VPN                |

#### **List Files in the Folder for ASC X12 Transactions**

All files in your folder are presented in a similar format: the eight-byte download file name with a three-byte extension, followed by a file description. This table shows examples and explanations of files that you can download:

| *      | Type Sequence Number |      |   |   |      |       |      |    |   | T    |    | File Description |    |     |          |    |    |                             |    |    |    |    |    |    |    |    |           |    |    |    |
|--------|----------------------|------|---|---|------|-------|------|----|---|------|----|------------------|----|-----|----------|----|----|-----------------------------|----|----|----|----|----|----|----|----|-----------|----|----|----|
|        |                      | Туре |   | 5 | eque | nce r | Numr | er | • | Туре |    |                  | •  | PTU | PTU Date |    |    | Original ISA Control Number |    |    |    |    |    |    |    |    | Trans No. |    |    |    |
| POS    | 1                    | 2    | 3 | 4 | 5    | 6     | 7    | 8  | 9 | 10   | 11 | 12               | 13 | 14  | 15       | 16 | 17 | 18                          | 19 | 20 | 21 | 22 | 23 | 24 | 25 | 26 | 27        | 28 | 29 | 30 |
| *      | Х                    | 1    | 2 | 0 | 0    | 0     | 0    | 1  |   | Х    | 1  | 2                |    | Р   | 0        | 1  | 2  | 5                           | I  | S  | Α  | С  | Т  | R  | L  | 0  | 1         | 0  | 0  | 0  |
| Set 1  | Х                    | 1    | 2 | 0 | 0    | 0     | 0    | 2  |   | Х    | 1  | 2                |    | Р   | 0        | 1  | 2  | 5                           | ı  | s  | Α  | С  | Т  | R  | L  | 0  | 1         | 0  | 0  | 0  |
| Sample | R                    | s    | Р | 0 | 0    | 0     | 0    | 3  |   | R    | s  | Р                |    | Р   | 0        | 1  | 2  | 5                           | ı  | s  | Α  | С  | Т  | R  | L  | 0  | 1         | 0  | 0  | 0  |
| Š      | R                    | Р    | Т | 0 | 0    | 0     | 0    | 4  |   | R    | Р  | Т                |    | Р   | 0        | 1  | 2  | 5                           | ı  | S  | Α  | С  | Т  | R  | L  | 0  | 1         | 0  | 0  | 0  |
| 2      | I                    | N    | ٧ | 0 | 0    | 0     | 0    | 1  |   | I    | Ν  | ٧                |    | U   | 0        | 1  | 2  | 5                           |    |    |    |    |    |    |    |    |           |    |    |    |
|        | Х                    | 1    | 2 | 0 | 0    | 0     | 0    | 1  |   | Х    | 1  | 2                |    | Р   | 0        | 1  | 2  | 5                           | ı  | S  | Α  | С  | Т  | R  | L  | 0  | 1         | 0  | 0  | 0  |
| က      | Х                    | 1    | 2 | 0 | 0    | 0     | 0    | 2  |   | Х    | 1  | 2                |    | Р   | 0        | 1  | 2  | 5                           | I  | S  | Α  | С  | Т  | R  | L  | 0  | 1         | 0  | 0  | 0  |
| 4      | М                    | s    | G | 0 | 0    | 0     | 0    | 1  |   | М    | S  | G                |    | U   |          |    |    |                             |    |    |    |    |    |    |    |    |           |    |    |    |
| 5      | Х                    | 1    | 2 | 0 | 0    | 0     | 0    | 1  |   | Х    | 1  | 2                |    | В   | С        | В  | S  | S                           | С  |    |    |    |    |    |    |    |           |    |    |    |

This information describes the file segments:

| Segment             | Position | Description                                                                                                    |
|---------------------|----------|----------------------------------------------------------------------------------------------------|
| Туре                | 1–3      | File types are identified using these three-byte segments:  RSP - EDI Gateway proprietary claim responses  RPT - EDI Gateway proprietary claim reports  INV - Invalid file response  MSG - Informational messages  X12 - ASC X12 responses (TA1, 999) |
| Sequence<br>Number  | 4–8      | BlueCross BlueShield of South Carolina EDI Gateway - Generated sequential number for each file sent to a folder                                                                                                    |
|                     | 9        | Period                                                                                                    |
| Туре                | 10–12    | Three-byte extension:  RSP - EDI Gateway proprietary claim responses  RPT - EDI Gateway proprietary claim reports  INV - Invalid file response  MSG - Informational messages  X12 - ASC X12 responses (TA1, 999)                                      |
|                     | 13       | Period                                                                                                    |
|                     | 14–32    | Identifies file's content:                                                                                                    |
|                     | 14       | PTU Production (P), Test (T) or Unknown Indicator (U) Payer Name for Remittance Advice files (ASC X12 835s)                                                                                                    |
| File<br>Description | 15–18    | Date the input file was received, MMDD format                                                                                                    |
| Description         | 19–27    | Original ISA Control Number: The ISA Control Number of the first interchange group in the file                                                                                                    |
|                     | 28–30    | Not used                                                                                                    |

**Sample Set 1:** Example of 837 claim response, report and acknowledgment files. In this example, the first production file is an 837 sent January 25, 2016 with one ISA/IEA. The file contained 235 claims and the ISA control number is ISACTRL01. Example 1 is the file name containing ASC X12 TA1, example 2 is the file name containing ASC X12 999 returned to the trading partner, example 3 is the file name containing BlueCross BlueShield of South Carolina EDI Gateway proprietary claim response records and example 4 is the file name containing BlueCross BlueShield of South Carolina EDI Gateway proprietary claim reports.

**Sample Set 2:** In this example, the file received was an invalid file (a possible read error). The file would contain a text message that describes the error, shown in the Response Example here.

**Sample Set 3:** If the file received has ASC X12 TR3 edit errors, two files will be returned to the trading partner containing the ASC X12 TA1 and 999, respectively.

**Sample Set 4:** This is a file name when the file's content is an informational message.

**Sample Set 5:** If the file returned to the trading partner is an ASC X12N 835 transaction, the file description field will have the payer's name (Example: "BlueCross BlueShield of South Carolina" for BlueCross BlueShield of South Carolina commercial remittance advice files).

## Secure File Transfer Protocol (SFTP)

Trading partners choosing this option to connect through a firewall that is a Windows server on the BlueCross BlueShield of South Carolina network. This server can be accessed via the internet. Additional authentication is done through the use of a unique login ID and public key file. When this authentication is complete, the trading partner can upload files into the designated inbound folder, and then the trading partner should query the outbound folder to retrieve acknowledgment and response files. When choosing this connectivity option, BlueCross BlueShield of South Carolina EDI Gateway will request additional information from the trading partner, such as source public IP address and public key.

Data in files submitted via SFTP communication method can either be segmented (one segment per line) with a valid non-special character delimiter or a 1000 byte wrapped EDI format with each ISA starting on a new line.

BlueCross BlueShield of South Carolina EDI Gateway may remove files from trading partner outbound folder that are older than 15 days for maintenance and security.

Our security guidelines require EDI activity for every account a minimum of once each calendar quarter. Please keep this in mind to maintain the your account's active status.

# **Choosing an SFTP Client**

Trading Partner SFTP client needs to support:

SSH2 secure protocol

Public Key authentication (this is different than PGP)

SFTP clients each with its own particular configuration and system requirements imposed by its vendor. Vendors will need to be contacted for software support beyond what is articulated in this document.

#### Installing an SFTP Client

Install the SFTP client on the workstation(s) and/or server(s) that will connect to our SFTP server.

Notify us of your IP address(es) that will connect to our SFTP server by completing the SFTP Customer Connectivity Parameter Survey form and returning via email to <a href="mailto:EDIG.Support@PalmettoGBAServices.com">EDIG.Support@PalmettoGBAServices.com</a>. The IP address will be the IP address BlueCross BlueShield of South Carolina EDI Gateway will see coming over the internet. You may need to contact your network staff for this information.

Please notify us promptly of IP address changes (new and discontinued use).

#### **Testing Network Connectivity via Telnet**

To verify network connectivity from your location through our firewall to the SFTP server, open a command prompt

(START -> RUN -> type CMD): Type 'telnet 208.60.144.253 22'

A successful connection is indicated by the message **SSH-2.0-VShell\_X\_X\_XXX VShell**. If this message is not received the connection probably failed.

#### **Configuration of SFTP Client**

Session Configuration

Create a new connection/session:

Host name to connect to = **208.60.144.253**Port to connect to = **22** (SFTP port)
If a Firewall option is listed, choose NONE

**Authentication Configuration** 

1. Unselect ALL references to password authentication.

Our SFTP server does not support password authentication. If the SFTP client attempts to connect with password authentication, an error will be received and will not successfully connect.

2. Once authenticated, a request will be received asking for a user ID. The trading partner will need to enter the 10-character trading partner id:

For non-production, use the test trading partner id provided.

For production, use the production trading partner id provided.

3. Configure the client to use **PUBLIC KEY** authentication. When creating a new public key the following settings are supported:

| Minimum Length |
|----------------|
| 2048           |
| 2048 or higher |
| 256, 384, 521  |
|                |

4. Configure the client to use PGP encryption (if applicable).

Provide PGP public key file Provide pharaphrase if applicable Indicate if the file(s) need to be ARMORED,

5. Email the public key file as an attachment to BlueCross BlueShield of South Carolina EDI Gateway as a '.pub' file. The public key file provided will be uploaded to the BlueCross BlueShield of South Carolina EDI Gateway SFTP server. If the public key has changed, please notify BlueCross BlueShield of South Carolina EDI Gateway and provide the new public key file to avoid interruption in connectivity.

Page | 15

BlueCross BlueShield of South Carolina EDI Gateway

# File Directory Path

Upload files for processing to the designated 'Inbound' folder. Retrieve and download files from the designated 'Outbound' folder.

#### SFTP/VPN

Trading partners choosing this option will connect through a firewall to a Windows server on the BlueCross BlueShield of South Carolina network. This server can be accessed via the internet. A private key will be established and used to create a VPN tunnel between the trading partner and BlueCross BlueShield of South Carolina' servers. Additional authentication is done through the use of a unique login ID and password. When this authentication is complete, the trading partner can use FTP to submit or retrieve files to/from BlueCross BlueShield of South CarolinaEDI Gateway processes. Trading partner should query outbound directories to retrieve acknowledgment and response files. When choosing this connectivity option, EDI Gateway will request additional information from the trading partner, such as source VPN Concentrator IP, Host IP address, Encryption Type and Hash Method.

Data in files submitted via SFTP/VPN communication method can either be segmented (one segment per line) with a valid non-special character delimiter or a 1000 byte wrapped EDI format with each ISA starting in a new line.

BlueCross BlueShield of South Carolina EDI Gateway may remove files from trading partner outbound folder that are older than 15 days old for maintenance and security.

#### **Connect Direct: NDM**

Trading partners choosing this option will connect through AT&T's AGNS network to the BlueCross BlueShield of South Carolina eServer using Sterling Commerce Connect Direct software. The trading partner must acquire Connect Direct licensing directly from IBM. Authentication is done with use of a unique login ID and password. When this authentication is complete, the trading partner's processes can copy files to a BlueCross BlueShield of South Carolina eServer dataset. Acknowledgment and response files will be returned from the BlueCross BlueShield of South Carolina eServer to the trading partner.

Connect Direct is a product that moves all types of data. It manages high-performance transfers by providing user-friendly automation, checkpoint/restart error recovery and security. Connect Direct software offers choices in operating systems (UNIX, Windows, Z/OS).

Data in files submitted via NDM communication method can either be segmented (one segment per line) with a valid non-special character delimiter or a 1000 byte wrapped EDI format with each ISA starting in a new line.

Here are claims dataset naming conventions and attributes for ASC X12 transactions:

ASC X12 production dataset names should be BC.HEDI.NDM.INP.**TP-ID**, and a generation data group. **TP-ID** is an eight-character EDI Gateway assigned value associated with the EDI Gateway assigned trading partner ID.

BlueCross BlueShield of South CarolinaCommercial Example:

Trading Partner ID: CGW0000SC0; TP-ID: C0000SC0

PGBA TRICARE Example:

Trading Partner ID: 7GW0000SC0; TP-ID: S0000SC0

ASC X12 Dataset Attributes

DISP: (NEW, CATLG, DELETE) UNIT:

SYSDG

SPACE: (CYL, (75,10), RLSE)

DCB: (RECFM=FB, LRECL=1000, BLKSIZE=27000)

#### TCP/IP via VPN

Trading partners choosing this method will connect through a VPN concentrator or AT&T's AGNS network to BlueCross BlueShield of South Carolina BlueShield of South Carolina's eServer. The trading partner will deploy an application (from its server) that will initiate a transaction via socket x to socket y on the BlueCross BlueShield of South Carolina eServer. This application must acquire the socket connection and send a HIPAA-compliant ASC X12 datastream preceded by a header. The ASC X12 transactions must be enveloped as single transactions, i.e., one ST/SE per GS/GE per ISA/IEA. The length of the ASC X12 transaction datastream cannot exceed 32K.

BlueCross BlueShield of South Carolina corporate policy requires all passwords to be changed every 30 days. As of June 1, 2011, all Real Time trading partners with non-expiring passwords must comply with this policy.

Here are our guidelines for your user ID and password:

User IDs will be revoked when an incorrect password is entered three consecutive times.

User IDs will be deleted when not used for 90 or more days.

The password length must be eight characters and contain at least one alpha character, one numeric character and one of these special characters: @ # \$.

Previously used passwords will be stored to prevent reuse of previously used passwords for a minimum of 12 prior generations of the password.

Note: If the existing password gets revoked, trading partner must contact the BlueCross BlueShield of South Carolina Technology Support Center at 800-868-2505. Technology Support Center representative will require the four-digit PIN created during the setup process for verification before resetting the password.

## **HTTPS SOAP+WSDL and MIME Multipart**

Trading partners choosing this method will connect through HTTPS SOAP+WSDL or MIME Multipart to the BlueCross BlueShield of South Carolina URL for web services. Authentication for HTTPS SOAP+WSDL is done through the use of a unique login ID and digital certificates used for the digital signature. Authentication for HTTPS MIME Multipart is done through the use of a unique login ID and a password. The trading partner will deploy an application (from its server) that will initiate a transaction via the web to the URL on the BlueCross BlueShield of South Carolina server.

Before accessing the application via SOAP+WSDL, new and existing trading partners must provide the digital certificate to BlueCross BlueShield of South Carolina EDI Gateway Operations via email to EDIG.Support@PalmettoGBAServices.com. The certificate will be verified and a process initiated to configure the trading partner access to the application. If the trading partner's digital certificate has not been approved and properly configured, connection to the application may be rejected.

Additional information can be found in the companion guides on the websites for each line of business.

### Interoperability

Trading partners choosing this method will connect to the BlueCross BlueShield of South Carolina URL's provided below for Fast Healthcare Interoperability Resources (FHIR) Application Programming Interfaces (API) access. The trading partner's API application initiates a transaction via the web to the URL on the BlueCross BlueShield of South Carolina server.

Before accessing the BlueCross BlueShield of South Carolina URL API services trading partners must enroll their API application with BlueCross BlueShield of South Carolina to get an access token (OKTA ID). Enrollment is easy and is done through the BlueCross BlueCross BlueShield of South Carolina website.

Additional information can be found BlueCross BlueShield of South Carolina on the website at https://www.southcarolinablues.com/web/public/brands/interdev/developers/.

BlueCross BlueShield of South Carolina interoperability APIs are based on HL7 FHIR standards and the OAuth 2.0/Open ID connect standard for member authentication and authorization.

The following APIs are supported:

Patient Access API — Allows access to members' health care data, which includes claims, explanations of benefits, coverage information, encounter information and clinical information.

Provider Directory API — Facilitates search for BlueCross provider and pharmacy directories.

- https://fhir.bcbssc.com/r4/patientaccess
- https://fhir.bcbssc.com/r4/providerlisting
- https://fhir.bcbssc.com/r4/sandbox

# **ASC X12 Transactions**

BlueCross BlueShield of South Carolina EDI Gateway processes these ASC X12 transactions mandated by HIPAA.

| Transaction | Description                                                             |
|-------------|-------------------------------------------------------------------------|
| 270         | Health Care Eligibility and Benefit Inquiry                             |
| 271         | Health Care Eligibility and Benefit Response                            |
| 276         | Health Care Claim Status Request                                        |
| 277         | Health Care Claim Status Response                                       |
| 278         | Health Care Review Information                                          |
| 820         | Payroll Deducted and Other Group Premium Payment for Insurance Products |
| 834         | Benefit Enrollment and Maintenance                                      |
| 835         | Health Care Payment and Advice                                          |
| 8371        | Institutional Health Care Claim                                         |
| 837D        | Dental Health Care Claims                                               |
| 837P        | Professional Health Care Claims                                         |

## BlueCross BlueShield of South Carolina EDI Gateway Inbound Response Matrix

This table lists acknowledgment and response transactions returned to the trading partner when BlueCross BlueShield of South Carolina EDI Gateway receives HIPAA ASC X12 transactions.

| Trans-<br>action | Interchange<br>Acknowledgement | TR3 Edit Results                       | Payer SIG<br>Edit Results                                          | Payer Appl. Edit<br>Results                                        |
|------------------|--------------------------------|----------------------------------------|--------------------------------------------------------------------|--------------------------------------------------------------------|
| 270*             | TA1                            | 999 is returned only to report errors. | 271                                                                | 271                                                                |
| 270**            | TA1                            | 999†                                   | 271                                                                | 271                                                                |
| 276*             | TA1                            | 999 is returned only to report errors. | 277                                                                | 277                                                                |
| 276**            | TA1                            | 999 <sup>†</sup>                       | 277                                                                | 277                                                                |
| 278*             | TA1                            | 999 is returned only to report errors. | 278                                                                | 278                                                                |
| 278**            | TA1                            | 999 <sup>†</sup>                       | 278                                                                | 278                                                                |
| 820**            | TA1                            | 999                                    | n/a                                                                | n/a                                                                |
| 834              | TA1                            | 999 <sup>†</sup>                       | n/a                                                                | n/a                                                                |
| 837*             | TA1                            | 999 is returned only to report errors. | BlueCross<br>BlueShield<br>of South<br>Carolina EDI<br>Gateway     | BlueCross<br>BlueShield<br>of South<br>Carolina EDI<br>Gateway     |
| 837**            | TA1                            | 999 <sup>†</sup>                       | BlueCross BlueShield of South Carolina EDI Gateway propriety claim | BlueCross BlueShield of South Carolina EDI Gateway propriety claim |

<sup>\*</sup>Batch of one: The most simple, singular request contained in an ST/SE for a transaction set.

<sup>\*\*</sup>Batch of many: All other data groupings.

<sup>&</sup>lt;sup>†</sup>ASC X12 Technical Report 3 (also known as Implementation Guides) are available that include format specifications for each transaction. You may obtain these documents from the Washington Publishing Company (WPC) website: <a href="https://www.wpc-edi.com">www.wpc-edi.com</a>.

# BlueCross BlueShield of South Carolina EDI Gateway Specifications for Enveloping ASC X12 Transactions

# **ASC X12 Inbound Transactions**

This table lists envelope instructions for inbound (to BlueCross BlueShield of South Carolina EDI Gateway) HIPAA ASC X12 transactions.

|                    | THI 700700 XTZ transactions.             |                                                                                    |  |  |  |
|--------------------|------------------------------------------|------------------------------------------------------------------------------------|--|--|--|
| Segment Identifier | Data Element De                          | scription                                                                          |  |  |  |
| ISA01              | Authorization Info Qualifier             | 03                                                                                 |  |  |  |
| ISA02              | Authorization Information                | EDI Gateway assigned Trading Partner ID                                            |  |  |  |
| ISA03              | Security Information Qualifier           | 00                                                                                 |  |  |  |
| ISA04              | Security Information                     | None                                                                               |  |  |  |
| ISA05              | Interchange ID Qualifier                 | 01, 14, 20, 22, 27, 28, 29, 30, 33, ZZ (selected by trading partner)               |  |  |  |
| ISA06              | Interchange Sender ID                    | Assigned by trading partner                                                        |  |  |  |
| ISA07              | Interchange ID Qualifier                 | 30 (qualifier indicating U.S. Federal Tax Identification Number)                   |  |  |  |
| ISA08              | Interchange Receiver ID                  | Destination Entity U.S. Federal Tax Identification Number*                         |  |  |  |
| ISA09              | Interchange Date                         | Populated by trading partner                                                       |  |  |  |
| ISA10              | Interchange Time                         | Populated by trading partner                                                       |  |  |  |
| ISA11              | Repetition Separator                     | Assigned by trading partner                                                        |  |  |  |
| ISA12              | Interchange Control Version Number       | 00501                                                                              |  |  |  |
| ISA13              | Interchange Control Number               | Assigned by the trading partner (must be unique for 12 months)                     |  |  |  |
| ISA14              | Acknowledgment Requested                 | Assigned by the trading partner                                                    |  |  |  |
| ISA15              | Usage Indicator                          | P, T (production or test indicator)                                                |  |  |  |
| ISA16              | Component Element Separator              | Assigned by trading partner                                                        |  |  |  |
| GS01               | Functional Identifier Code               | Populated by trading partner                                                       |  |  |  |
| GS02               | Application Sender's Code                | EDI Gateway assigned trading partner ID                                            |  |  |  |
| GS03               | Application Receiver's Code              | Destination Entity U.S. Federal Tax Identification Number. Must be same as ISA08.* |  |  |  |
| GS04               | Date                                     | Populated by trading partner                                                       |  |  |  |
| GS05               | Time                                     | Populated by trading partner                                                       |  |  |  |
| GS06               | Group Control Number                     | Assigned by trading partner (value must remain unique for one year)                |  |  |  |
| GS07               | Responsible Agency Code                  | X                                                                                  |  |  |  |
| GS08               | Version/Release/Industry Identifier Code | Populated by trading partner                                                       |  |  |  |

## \* Destination Entities

| <b>Entity</b>                                                       | Federal TIN | <b>Entity</b>                                | Federal TIN |
|---------------------------------------------------------------------|-------------|----------------------------------------------|-------------|
| BlueCross BlueShield of South Carolina BlueShield of South Carolina | 570287419   | Thomas H. Cooper & Company                   | 571032566   |
| BlueChoice® HealthPlan                                              | 570768835   | Planned Administrators, Incorporated         | 570718839   |
| Carolina Benefit Administrators                                     | 571001631   | PGBA TRICARE                                 | 571132733   |
| Companion Life Insurance                                            | 570523959   | PGBA Federal Bureau of Prisons               | 530205705   |
| Employee Benefit Administrators                                     | 561939146   | PGBA NC Department of Public Safety (NC DPS) | 770674256   |

## **ASC X12 Outbound Transactions**

This table lists envelope contents for outbound (from BlueCross BlueShield of South Carolina EDI Gateway) HIPAA ASC X12 transactions.

| THE AA AGC ATZ transactions. |                                          |                                                                                                    |  |  |
|------------------------------|------------------------------------------|----------------------------------------------------------------------------------------------------|--|--|
| Segment<br>Identifier        | Data Element                             | Description                                                                                                    |  |  |
| ISA01                        | Authorization Info Qualifier             | 00                                                                                                    |  |  |
| ISA02                        | Authorization Information                | Blanks                                                                                                    |  |  |
| ISA03                        | Security Information Qualifier           | 00                                                                                                    |  |  |
| ISA04                        | Security Information                     | Blanks                                                                                                    |  |  |
| ISA05                        | Interchange ID Qualifier                 | 30 (qualifier indicating U.S. Federal Tax Identification Number)                                                                                                    |  |  |
| ISA06                        | Interchange Sender ID                    | Sending entity's U.S. Federal Tax Identification Number *                                                                                                    |  |  |
| ISA07                        | Interchange ID Qualifier                 | If 271, 277 or 278 transaction, ISA07 will be the same value of the associated inbound 270, 276 or 278 ISA05. If 999, TA1 or EDI Gateway claim response, ISA07 will be the same value of the associated inbound transaction's ISA05. Otherwise value is ZZ.                                                  |  |  |
| ISA08                        | Interchange Receiver ID                  | If 271, 277 or 278 transaction, ISA08 will be the same value of the associated inbound 270, 276 or 278 ISA06. If 999, TA1 or EDI Gateway claim response, ISA08 will be the same value of the associated inbound transaction's ISA06. If above ISA07 is ZZ, value is EDI Gateway assigned Trading Partner ID. |  |  |
| ISA09                        | Interchange Date                         | Populated by EDI Gateway                                                                                                    |  |  |
| ISA10                        | Interchange Time                         | Populated by EDI Gateway                                                                                                    |  |  |
| ISA11                        | Repetition Separator                     | Populated by EDI Gateway                                                                                                    |  |  |
| ISA12                        | Interchange Control Version<br>Number    | 00501                                                                                                    |  |  |
| ISA13                        | Interchange Control Number               | Assigned by EDI Gateway                                                                                                    |  |  |
| ISA14                        | Acknowledgment Requested                 | 1                                                                                                    |  |  |
| ISA15                        | Usage Indicator                          | P, T (production or test indicator)                                                                                                    |  |  |
| ISA16                        | Component Element Separator              | Populated by EDI Gateway                                                                                                    |  |  |
| GS01                         | Functional Identifier Code               | Populated by EDI Gateway                                                                                                    |  |  |
| GS02                         | Application Sender's Code                | Sending entity's U.S. Federal Tax Identification Number or another mutually agreed to sender identifying code*                                                                                                    |  |  |
| GS03                         | Application Receiver's Code              | If 271, 277 or 278 transaction, GS03 will be the same value of the associated inbound 270, 276 or 278 GS02. If 999, TA1 or EDI Gateway claim response, GS03 will be the same value of the associated inbound transaction's GS02. Otherwise, value is EDI Gateway assigned Trading Partner ID.                |  |  |
| GS04                         | Date                                     | Populated by EDI Gateway                                                                                                    |  |  |
| GS05                         | Time                                     | Populated by EDI Gateway                                                                                                    |  |  |
| GS06                         | Group Control Number                     | Assigned by EDI Gateway                                                                                                    |  |  |
| GS07                         | Responsible Agency Code                  | X                                                                                                    |  |  |
| GS08                         | Version/Release/Industry Identifier Code | Populated by EDI Gateway                                                                                                    |  |  |

# \* Sending Entities

| Entity                                                                 | Federal TIN |
|------------------------------------------------------------------------|-------------|
| BlueCross BlueShield of South Carolina<br>BlueShield of South Carolina | 570287419   |
| BlueChoice HealthPlan                                                  | 570768835   |
| PGBA TRICARE                                                           | 571132733   |

## BlueCross BlueShield of South Carolina EDI Gateway Proprietary Claim Responses

When the trading partner submit electronic claims to the BlueCross BlueShield of South Carolina EDI Gateway, responses are generated to advise the status of the submission. All trading partners will receive the response file. It consists of one record for each claim processed by BlueCross BlueShield of South Carolina EDI Gateway. Also, some trading partners will receive two reports: the Claims Submission Summary Report and the Error Claim Summary Report. The Claims Submission Summary Report is a listing of claims received and any edit results. The Error Claims Summary Report identifies errors on rejected claims to facilitate the process for the trading partner to correct and resubmit.

## Claim Response Layout – Professional

| Data Element                            | Picture    | Source            | Description                                                                                                    |
|-----------------------------------------|------------|-------------------|----------------------------------------------------------------------------------------------------|
| MCN                                     | PIC X(100) |                   |                                                                                                    |
| MCN-Data Redefines M                    | CN         |                   | •                                                                                                    |
| PROCESSOR-ID                            | PIC X(09)  | ISA08             | Entity to whom EDI Gateway is routing the claim                                                                           |
| ASC X12<br>TRANSACTION-ID               | PIC X(04)  | ST01              | Transaction set control number, always 837                                                                                |
| ASC X12 VERSION-<br>NUMBER              | PIC X(12)  | GS08              | Version release identification code                                                                                       |
| SUBMITTER-ID                            | PIC X(10)  | ISA02 (GS02)      | Trading Partner ID assigned by EDI<br>Gateway                                                                             |
| BILLING-PROVIDER-<br>ID                 | PIC X(12)  | Loop 2010AA-NM109 | First 12 characters of billing provider's EIN or SSN                                                                      |
| SUBSCRIBER-ID                           | PIC X(17)  | Loop 2010BA-NM109 | First 17 characters of subscriber's member identification number                                                          |
| PATIENT- CONTROL-<br>NUMBER             | PIC X(20)  | Loop 2300-CLM01   | Patient's account number                                                                                                  |
| ENTRY-DATE                              | PIC X(08)  |                   | Date data retrieved from trading partner's mailbox                                                                        |
| ENTRY-TIME                              | PIC X(08)  |                   | Time data retrieved from trading partner's mailbox                                                                        |
| End of MCN-Data                         |            |                   |                                                                                                    |
| ACCEPT/REJECT-INDICATOR                 | PIC X(01)  |                   | Generated by EDI Gateway to indicate claim forwarded to processor (A) or rejected back to trading partner with errors (R) |
| TEST/PROD-<br>INDICATOR                 | PIC X(01)  | ISA15             | Code to indicate production (P) or test (T) claim                                                                         |
| GROUP- CONTROL-<br>NUMBER               | PIC X(09)  | GS06              | Group control number assigned by the trading partner                                                                      |
| PROCESSOR-<br>ASSIGNED-<br>CLAIM-NUMBER | PIC X(20)  |                   | Available when provided by processor                                                                                      |
| FILLER-RESERVED                         | PIC X(20)  |                   |                                                                                                    |

| Data Element                        | Picture         | Source                                                 | Description                                                        |  |
|-------------------------------------|-----------------|--------------------------------------------------------|--------------------------------------------------------------------|--|
| Reference/Trace-Number              | er-Data Occui   | rs 4 Times                                             |                                                                    |  |
| REFERENCE/TRACE-<br>NBR-INDICATOR   | PIC X(01)       |                                                        |                                                                    |  |
| EDI GATEWAY-<br>ASSIGNED-NBR        | VALUE E         |                                                        | Assigned by EDI Gateway                                            |  |
| SUBMITTER-<br>ASSIGNED-NBR          | VALUE S         |                                                        | Assigned by trading partner                                        |  |
| RECEIVER-<br>ASSIGNED-NBR           | VALUE R         |                                                        | Assigned by third party process                                    |  |
| REFERENCE/TRACE<br>NUMBER           | PIC X(30)       | Loop 2300-REF02                                        | Value-added network trace number assigned by sender (claim number) |  |
|                                     |                 | r individual is used if loo<br>M102 = 2 (non-person en | p 1000A-NM102 = 1 (person), submitter<br>tity)                     |  |
| Submitter-Individual                |                 |                                                        |                                                                    |  |
| SUBMITTER-ID                        | PIC X(25)       | ISA02 (GS02)                                           | Trading Partner ID assigned by EDI<br>Gateway                      |  |
| SUBMITTER-LAST-<br>NAME             | PIC X(20)       | Loop 1000A-NM103                                       | Trading partner's last name                                        |  |
| SUBMITTER-FIRST-<br>NAME            | PIC X(14)       | Loop 1000A-NM104                                       | Trading partner's first name                                       |  |
| SUBMITTER-MIDDLE-<br>INITIAL        | PIC X(01)       | Loop 1000A-NM105                                       | Trading partner's middle initial                                   |  |
| Submitter-Organization              | Redefines St    | ubmitter-Individual                                    |                                                                    |  |
| SUBMITTER-ID                        | PIC X(25)       | ISA02 (GS02)                                           | Trading Partner ID assigned by EDI<br>Gateway                      |  |
| SUBMITTER-<br>ORGANIZATION-<br>NAME | PIC X(35)       | Loop 1000A-NM103                                       | Trading partner organization's name                                |  |
| Payer-Data-Area                     |                 |                                                        |                                                                    |  |
| PAYER-ID-CODE                       | PIC X(25)       | Loop 2010BB-NM109                                      | Payer's identifier                                                 |  |
| PAYER-NAME                          | PIC X(35)       | Loop 2010BB-NM103                                      | Payer's name                                                       |  |
| Receiver-Data-Area                  |                 |                                                        |                                                                    |  |
| RECEIVER-ID                         | PIC X(25)       | Loop 1000B-NM109                                       | Receiver's primary identifier                                      |  |
| RECEIVER-NAME                       | PIC X(35)       | Loop 1000B-NM103                                       | Receiver's name                                                    |  |
| Billing-Provider-Data-A             | rea Note: Billi | ing Provider Individual is                             | s used if loop 2010AA-NM102 = 1                                    |  |
| Billing-Provider-Individual         |                 |                                                        |                                                                    |  |
| BILLING-PROVIDER-<br>ID             | PIC X(25)       | Loop 2010AA-NM109                                      | Billing provider's identifier                                      |  |
| BILLING-PROVIDER-<br>LAST-NAME      | PIC X(20)       | Loop 2010AA- NM103                                     | Billing provider's last name                                       |  |
| BILLING-PROVIDER-<br>FIRST-NAME     | PIC X(14)       | Loop 2010AA-NM104                                      | Billing provider's first name                                      |  |
| BILLING-PROVIDER-<br>MIDDLE-INITIAL | PIC X(01)       | Loop 2010AA-NM105                                      | Billing provider's middle initial                                  |  |

| Data Element                              | Picture                                                             | Source                   | Description                                                                  |  |  |  |
|-------------------------------------------|---------------------------------------------------------------------|--------------------------|------------------------------------------------------------------------------|--|--|--|
| Billing-Provider-Organ                    | Billing-Provider-Organization Redefines Billing-Provider-Individual |                          |                                                                              |  |  |  |
| BILLING-PROVIDER-<br>ID                   | PIC X(25)                                                           | Loop 2010AA-NM109        | Billing provider's identifier                                                |  |  |  |
| BILLING-PROVIDER-<br>NAME                 | PIC X(35)                                                           | Loop 2010AA-NM103        | Billing provider organization's name                                         |  |  |  |
|                                           |                                                                     |                          | is used if loop 2010AB-NM102 = 1<br>.B-NM102 = 2 (non-person entity)         |  |  |  |
| Pay-To-Provider-Indivi                    | dual                                                                |                          |                                                                              |  |  |  |
| PAY-TO-PROVIDER-<br>NBR                   | PIC X(25)                                                           | Loop 2010AB-NM109        | Pay-to provider's identifier                                                 |  |  |  |
| PAY-TO-PROVIDER-<br>LAST-NAME             | PIC X(20)                                                           | Loop 2010AB-NM103        | Pay-to provider's last name                                                  |  |  |  |
| PAY-TO-PROVIDER-<br>FIRST-NAME            | PIC X(14)                                                           | Loop 2010AB-NM104        | Pay-to provider's first name                                                 |  |  |  |
| PAY-TO-PROVIDER-<br>MIDDLE-INITIAL        | PIC X(01)                                                           | Loop 2010AB-NM105        | Pay-to provider's middle initial                                             |  |  |  |
| Pay-To-Provider-Organ                     | nization Redef                                                      | ines Pay-To-Provider-Ind | dividual                                                                     |  |  |  |
| PAY-TO-PROVIDER-<br>NBR                   | PIC X(25)                                                           | Loop 2010AB-NM109        | Pay-to provider's identifier                                                 |  |  |  |
| PAY-TO-PROVIDER-<br>NAME                  | PIC X(35)                                                           | Loop 2010AB-NM103        | Pay-to provider organization's name                                          |  |  |  |
|                                           |                                                                     |                          | ividual is used if loop 2310B-NM102 = 1<br>10B-NM102 = 2 (non-person entity) |  |  |  |
| Rendering-Provider-Ind                    | dividual                                                            |                          |                                                                              |  |  |  |
| RENDERING-<br>PROVIDER- ID                | PIC X(25)                                                           | Loop 2310B-NM109         | Rendering provider's identifier                                              |  |  |  |
| RENDERING-<br>PROVIDER-LAST-<br>NAME      | PIC X(20)                                                           | Loop 2310B-NM103         | Rendering provider's last name                                               |  |  |  |
| RENDERING-<br>PROVIDER-FIRST-<br>NAME     | PIC X(14)                                                           | Loop 2310B-NM104         | Rendering provider's first name                                              |  |  |  |
| RENDERING-<br>PROVIDER-MIDDLE-<br>INITIAL | PIC X(01)                                                           | Loop 2310B-NM105         | Rendering provider's middle initial                                          |  |  |  |
| Rendering-Provider-Or                     | ganization Re                                                       | edefines Rendering-Prov  | ider-Individual                                                              |  |  |  |
| RENDERING-<br>PROVIDER-ID                 | PIC X(25)                                                           | Loop 2310B-NM109         | Rendering provider's identifier                                              |  |  |  |
| RENDERING-<br>PROVIDER-NAME               | PIC X(35)                                                           | Loop 2310B-NM103         | Rendering provider organization's name                                       |  |  |  |

| Data Element                                                                                                    | Picture         | Source                | Description                                |  |
|----------------------------------------------------------------------------------------------------|-----------------|-----------------------|--------------------------------------------|--|
| Subscriber-Data-Area Note: Subscriber Individual is used if loop 2010BA-NM102 = 1 (person), Subscriber Organization is used if loop 2010BA-NM102 = 2 (non-person entity) |                 |                       |                                            |  |
| Subscriber-Individual                                                                                                    |                 |                       |                                            |  |
| SUBSCRIBER-<br>NUMBER                                                                                                    | PIC X(25)       | Loop 2010BA-NM109     | Subscriber's primary identification number |  |
| SUBSCRIBER-ADDTL-<br>NUMBER                                                                                                    | PIC X(25)       | Loop 2010BA-REF02     | Subscriber's supplemental identifier       |  |
| SUBSCRIBER-LAST-<br>NAME                                                                                                    | PIC X(20)       | Loop 2010BA-NM103     | Subscriber's last name                     |  |
| SUBSCRIBER-FIRST-<br>NAME                                                                                                    | PIC X(14)       | Loop 2010BA-NM104     | Subscriber's first name                    |  |
| SUBSCRIBER-<br>MIDDLE- INITIAL                                                                                                    | PIC X(01)       | Loop 2010BA-NM105     | Subscriber's middle initial                |  |
| SUBSCRIBER-DATE-<br>OF-BIRTH                                                                                                    | PIC X(08)       | Loop 2010BA-DMG02     | Subscriber's birth date                    |  |
| FILLER                                                                                                    | PIC X(20)       |                       |                                            |  |
| Subscriber-Organizatio                                                                                                    | n Redefines S   | Subscriber-Individual |                                            |  |
| SUBSCRIBER-<br>NUMBER                                                                                                    | PIC X(25)       | Loop 2010BA-NM109     | Subscriber's primary identification number |  |
| SUBSCRIBER-ADDTL-<br>NUMBER                                                                                                    | PIC X(25)       | Loop 2010BA-REF02     | Subscriber's supplemental identifier       |  |
| SUBSCRIBER-<br>ORGANIZATION-<br>NAME                                                                                                    | PIC X(35)       | Loop 2010BA-NM103     | Subscriber organization's name             |  |
| FILLER                                                                                                    | PIC X(28)       |                       |                                            |  |
| Patient-Data-Area                                                                                                    |                 |                       |                                            |  |
| PATIENT-LAST-NAME                                                                                                    | PIC X(20)       | Loop 2010CA-NM103     | Patient's last name                        |  |
| PATIENT-FIRST-<br>NAME                                                                                                    | PIC X(14)       | Loop 2010CA-NM104     | Patient's first name                       |  |
| PATIENT-MIDDLE-<br>INITIAL                                                                                                    | PIC X(01)       | Loop 2010CA-NM105     | Patient's middle initial                   |  |
| PATIENT-ID-NUMBER                                                                                                    | PIC X(25)       | Loop 2010CA-NM109     | Patient's primary identification number    |  |
| PATIENT-DATE-OF-<br>BIRTH                                                                                                    | PIC X(08)       | Loop 2010CA-DMG02     | Patient's birth date                       |  |
| PATIENT-BILL-TYPE                                                                                                    | PIC X(03)       | Loop 2300-CLM05       | Facility code value (place of service)     |  |
| SERVICE-FROM-<br>DATE                                                                                                    | PIC X(08)       | Loop 2300-DTP03       | Service from date                          |  |
| SERVICE-TO-DATE                                                                                                    | PIC X(08)       | Loop 2300-DTP03       | Service to date                            |  |
| TOTAL-CHARGES                                                                                                    | PIC<br>9(16)V99 | Loop 2300-CLM02       | Total claim charge amount                  |  |
| FILLER                                                                                                    | PIC X(20)       |                       |                                            |  |

| Data Element                       | Picture       | Source              | Description                                                                                            |
|------------------------------------|---------------|---------------------|----------------------------------------------------------------------------------------------------|
| Error-Claim-Message O              | ccurs 8 Times | s Indexed By CLM-EF | RR-INDX                                                                                                |
| SEGMENT-POSITION                   | PIC 9(10)     |                     | Segment position relative to ST                                                                        |
| HL-ID                              | PIC X(12)     | HL01                | Hierarchical identification number                                                                     |
| LOOP-IDENTIFIER                    | PIC X(06)     |                     | Refer to ASC X12 837 TR3 Appendix A for ASC X12 definitions of the transactions structural components  |
| LOOP-REPEAT-<br>IDENTIFIER         | PIC X(04)     |                     | Refer to ASC X12 837 TR3 Appendix A for ASC X12 definitions of the transactions structural components  |
| SEGMENT-<br>IDENTIFIER             | PIC X(04)     |                     | Refer to ASC X12 837 TR3 Appendix A for ASC X12 definitions of the transactions structural components. |
| SEGMENT-FIELD-<br>IDENTIFIER       | PIC X(06)     |                     | Refer to ASC X12 837 TR3 Appendix A for ASC X12 definitions of the transactions structural components. |
| SEGMENT-REPEAT-<br>IDENTIFIER      | PIC X(04)     |                     | Refer to ASC X12 837 TR3 Appendix A for ASC X12 definitions of the transactions structural components. |
| ERROR-CODE                         | PIC X(05)     |                     |                                                                                                    |
| ERROR-CODE-<br>SOURCE-IDENTIFIER   | PIC X(01)     |                     | Valid values: S = SIG edit errors; P = Processor edit errors; E = EDI Gateway edit errors              |
| ERROR-<br>DESCRIPTION-<br>VERBIAGE | PIC X(65)     |                     |                                                                                                    |
| Accept-Claim-Message               | Redefines Er  | ror-Claim-Message   |                                                                                                    |
| ACCEPT-CLAIM-<br>MESSAGE-LINE1     | PIC X(100)    |                     |                                                                                                    |
| ACCEPT-CLAIM-<br>MESSAGE-LINE2     | PIC X(100)    |                     |                                                                                                    |
| ACCEPT-CLAIM-<br>MESSAGE-LINE3     | PIC X(100)    |                     |                                                                                                    |
| ACCEPT-CLAIM-<br>MESSAGE-LINE4     | PIC X(100)    |                     |                                                                                                    |
| FILLER                             | PIC X(536)    |                     |                                                                                                    |
| End of Accept-Claim-Me             | essage        |                     |                                                                                                    |
| FILLER                             | PIC X(187)    |                     |                                                                                                    |
| RESPONSE-FORMAT-<br>VERSION-CODE   | PIC X(04)     |                     | EDI Gateway assigned; Value 0100 (01.00 Version 1)                                                     |
| End of Layout                      |               |                     |                                                                                                    |

# Claim Response Layout - Dental

| Data Element               | Picture    | Source                 | Description                                          |
|----------------------------|------------|------------------------|------------------------------------------------------|
| MCN                        | PIC X(100) |                        |                                                      |
| MCN-Data Redefines M       | CN         |                        |                                                      |
| PROCESSOR-ID               | PIC X(09)  | ISA08                  | Entity to whom EDI Gateway is routing the claim      |
| ASC X12<br>TRANSACTION-ID  | PIC X(04)  | ST01                   | Transaction set control number, always 837           |
| ASC X12 VERSION-<br>NUMBER | PIC X(12)  | GS08                   | Version release identification code                  |
| SUBMITTER-ID               | PIC X(10)  | ISA02 (GS02)           | Trading Partner ID assigned by EDI<br>Gateway        |
| BILLING-PROVIDER-<br>ID    | PIC X(12)  | Loop 2010AA -<br>NM109 | First 12 characters of billing provider's EIN or SSN |

Page | 30

BlueCross BlueShield of South Carolina EDI Gateway

BlueCross BlueShield of South Carolina and BlueChoice HealthPlan are independent licensees of the Blue Cross and Blue Shield Association.

| SUBSCRIBER-ID                           | PIC X(17)      | Loop 2010BA -<br>NM109 | First 17 characters of subscriber's member identification number                                                          |
|-----------------------------------------|----------------|------------------------|----------------------------------------------------------------------------------------------------|
| PATIENT-CONTROL-<br>NUMBER              | PIC X(20)      | Loop 2300 - CLM01      | Patient's account number                                                                                                  |
| ENTRY-DATE                              | PIC X(08)      |                        | Date EDI Gateway retrieved data from trading partner's mailbox                                                            |
| ENTRY-TIME                              | PIC X(08)      |                        | Time EDI Gateway retrieved data from trading partner's mailbox                                                            |
| End of MCN-Data                         |                |                        |                                                                                                    |
| ACCEPT/REJECT-INDICATOR                 | PIC X(01)      |                        | Generated by EDI Gateway to indicate claim forwarded to processor (A) or rejected back to trading partner with errors (R) |
| TEST/PROD-<br>INDICATOR                 | PIC X(01)      | ISA15                  | Code to indicate production (P) or test (T) claim                                                                         |
| GROUP-CONTROL-<br>NUMBER                | PIC X(09)      | GS06                   | Group control number assigned by the trading partner                                                                      |
| PROCESSOR-<br>ASSIGNED-CLAIM-<br>NUMBER | PIC X(20)      |                        | Available when provided by processor                                                                                      |
| FILLER-RESERVED                         | PIC X(20)      |                        |                                                                                                    |
| Reference/Trace-Number                  | er Occurs 4 Ti | mes                    |                                                                                                    |
| REFERENCE/TRACE-<br>NBR-INDICATOR       | PIC X(01)      |                        |                                                                                                    |
| EDI GATEWAY-<br>ASSIGNED-NBR            | VALUE E        |                        | Assigned by EDI Gateway                                                                                                   |
| SUBMITTER-<br>ASSIGNED-NBR              | VALUE S        |                        | Assigned by trading partner                                                                                               |
| RECEIVER-<br>ASSIGNED-NBR               | VALUE R        |                        | Assigned by third party process                                                                                           |
| REFERENCE/TRACE-<br>NUMBER              | PIC X(30)      | Loop 2300-REF02        | Value-added network trace number assigned by sender (claim number)                                                        |

| Data Element                                          | Picture        | Source                   | Description                                   |  |
|-------------------------------------------------------|----------------|--------------------------|-----------------------------------------------|--|
| Submitter-Data-Area No                                | te: Submitter  | Individual is used if Lo | op 1000A-NM102 = 1 (person),                  |  |
| Submitter Organization                                | is used if Loo | p 1000A-NM102 = 2 (no    | n-person entity)                              |  |
| Submitter-Individual                                  |                |                          |                                               |  |
| SUBMITTER-ID                                          | PIC X(25)      | ISA02 (GS02)             | Trading Partner ID assigned by EDI<br>Gateway |  |
| SUBMITTER-LAST-<br>NAME                               | PIC X(20)      | Loop 1000A-NM103         | Trading partner's last name                   |  |
| SUBMITTER-FIRST-<br>NAME                              | PIC X(14)      | Loop 1000A-NM104         | Trading partner's first name                  |  |
| SUBMITTER-MIDDLE-<br>INITIAL                          | PIC X(01)      | Loop 1000A-NM105         | Trading partner's middle initial              |  |
| Submitter-Organization Redefines Submitter-Individual |                |                          |                                               |  |

Page | 31

| SUBMITTER-ID                                                                                  | PIC X(25)                   | ISA02 (GS02)          | Trading Partner ID assigned by EDI<br>Gateway |  |  |
|-----------------------------------------------------------------------------------------------|-----------------------------|-----------------------|-----------------------------------------------|--|--|
| SUBMITTER-<br>ORGANIZATION-<br>NAME                                                           | PIC X(35)                   | Loop 1000A-NM103      | Trading partner organization's name           |  |  |
| Payer-Data-Area                                                                               |                             |                       |                                               |  |  |
| PAYER-ID-CODE                                                                                 | PIC X(25)                   | Loop 2010BB-NM109     | Payer's identifier                            |  |  |
| PAYER-NAME                                                                                    | PIC X(35)                   | Loop 2010BB-NM103     | Payer's name                                  |  |  |
| Receiver-Data-Area                                                                            |                             |                       |                                               |  |  |
| RECEIVER-ID                                                                                   | PIC X(25)                   | Loop 1000B-NM109      | Receiver's primary identifier                 |  |  |
| RECEIVER-NAME                                                                                 | PIC X(35)                   | Loop 1000B-NM103      | Receiver's name                               |  |  |
| Billing-Provider-Data-Area Note: Billing Provider Individual is used if Loop 2010AA-NM102 = 1 |                             |                       |                                               |  |  |
| Billing-Provider-Individe                                                                     | Billing-Provider-Individual |                       |                                               |  |  |
| BILLING-PROVIDER-<br>ID                                                                       | PIC X(25)                   | Loop 2010AA-NM109     | Billing provider's identifier                 |  |  |
| BILLING-PROVIDER-<br>LAST-NAME                                                                | PIC X(20)                   | Loop 2010AA-NM103     | Billing provider's last name                  |  |  |
| BILLING-PROVIDER-<br>FIRST-NAME                                                               | PIC X(14)                   | Loop 2010AA-<br>NM104 | Billing provider's first name                 |  |  |
| BILLING-PROVIDER-<br>MIDDLE-INITIAL                                                           | PIC X(01)                   | Loop 2010AA-NM105     | Billing provider's middle initial             |  |  |
| Billing-Provider-Organization Redefines Billing-Provider-Individual                           |                             |                       |                                               |  |  |
| BILLING-PROVIDER-<br>ID                                                                       | PIC X(25)                   | Loop 2010AA-NM109     | Billing provider's identifier                 |  |  |
| BILLING-PROVIDER-<br>NAME                                                                     | PIC X(35)                   | Loop 2010AA-NM103     | Billing provider organization's name          |  |  |

| Data Element                                                      | Picture       | Source                  | Description                      |
|-------------------------------------------------------------------|---------------|-------------------------|----------------------------------|
| Pay-To-Provider-Data-A                                            | rea Note: Pay | -To-Provider-Individual | is used if Loop 2010AB-NM102 = 1 |
| Pay-To-Provider-Individ                                           | lual          |                         |                                  |
| PAY-TO-PROVIDER-<br>NBR                                           | PIC X(25)     | Loop 2010AB-<br>NM109   | Pay-to provider's identifier     |
| PAY-TO-PROVIDER-<br>LAST-NAME                                     | PIC X(20)     | Loop 2010AB-NM103       | Pay-to provider's last name      |
| PAY-TO-PROVIDER-<br>FIRST-NAME                                    | PIC X(14)     | Loop 2010AB-NM104       | Pay-to provider's first name     |
| PAY-TO-PROVIDER-<br>MIDDLE-INITIAL                                | PIC X(01)     | Loop 2010AB-NM105       | Pay-to provider's middle initial |
| Pay-To-Provider-Organization Redefines Pay-To-Provider-Individual |               |                         |                                  |
| PAY-TO-PROVIDER-<br>NBR                                           | PIC X(25)     | Loop 2010AB-NM109       | Pay-to provider's identifier     |

| PAY-TO-PROVIDER-<br>NAME                  | PIC X(35)                                                                                                    | Loop 2010AB-NM103      | Pay-to provider organization's name        |  |  |
|-------------------------------------------|----------------------------------------------------------------------------------------------------|------------------------|--------------------------------------------|--|--|
|                                           | Rendering-Provider-Data-Area Note: Rendering-Provider-Individual is used if Loop 2310B-NM102 = 1 (person), Rendering-Provider-Organization is used if Loop 23010B-NM102 = 2 (non-person entity) |                        |                                            |  |  |
| Rendering-Provider-Ind                    | ividual                                                                                                    |                        |                                            |  |  |
| RENDERING-<br>PROVIDER-ID                 | PIC X(25)                                                                                                    | Loop 2310B-NM109       | Rendering provider's identifier            |  |  |
| RENDERING-<br>PROVIDER-LAST-<br>NAME      | PIC X(20)                                                                                                    | Loop 2310B-NM103       | Rendering provider's last name             |  |  |
| RENDERING-<br>PROVIDER-FIRST-<br>NAME     | PIC X(14)                                                                                                    | Loop 2310B-NM104       | Rendering provider's first name            |  |  |
| RENDERING-<br>PROVIDER-MIDDLE-<br>INITIAL | PIC X(01)                                                                                                    | Loop 2310B-M105        | Rendering provider's middle initial        |  |  |
| Rendering-Provider-Org                    | ganization Red                                                                                                    | efines Rendering-Provi | ider-Individual                            |  |  |
| RENDERING-<br>PROVIDER- ID                | PIC X(25)                                                                                                    | Loop 2310B- NM109      | Rendering provider's identifier            |  |  |
| RENDERING-<br>PROVIDER-NAME               | PIC X(35)                                                                                                    | Loop 2310B-NM103       | Rendering provider organization's name     |  |  |
|                                           | Subscriber-Data-Area Note: Subscriber Individual is used if Loop 2010BA-NM102 = 1 (person), Subscriber Organization is used if Loop 2010BA-NM102 = 2 (non-person entity)                        |                        |                                            |  |  |
| Subscriber-Individual                     |                                                                                                    |                        |                                            |  |  |
| SUBSCRIBER-<br>NUMBER                     | PIC X(25)                                                                                                    | Loop 2010BA-NM109      | Subscriber's primary identification number |  |  |
| SUBSCRIBER-ADDTL-<br>NUMBER               | PIC X(25)                                                                                                    | Loop 2010BA-REF02      | Subscriber's supplemental identifier       |  |  |
| SUBSCRIBER-LAST-<br>NAME                  | PIC X(20)                                                                                                    | Loop 2010BA-NM103      | Subscriber's last name                     |  |  |
| SUBSCRIBER-FIRST-<br>NAME                 | PIC X(14)                                                                                                    | Loop 2010BA-NM104      | Subscriber's first name                    |  |  |
| SUBSCRIBER-<br>MIDDLE-INITIAL             | PIC X(01)                                                                                                    | Loop 2010BA-NM105      | Subscriber's middle initial                |  |  |
| SUBSCRIBER-DATE-<br>OF-BIRTH              | PIC X(08)                                                                                                    | Loop 2010BA-DMG02      | Subscriber's birth date                    |  |  |
| FILLER                                    | PIC X(20)                                                                                                    |                        |                                            |  |  |

| Data Element                         | Picture                                                 | Source                | Description                                |  |  |
|--------------------------------------|---------------------------------------------------------|-----------------------|--------------------------------------------|--|--|
| Subscriber-Organizatio               | Subscriber-Organization Redefines Subscriber-Individual |                       |                                            |  |  |
| SUBSCRIBER-<br>NUMBER                | PIC X(25)                                               | Loop 2010BA-<br>NM109 | Subscriber's primary identification number |  |  |
| SUBSCRIBER-ADDTL-<br>NUMBER          | PIC X(25)                                               | Loop 2010BA-REF02     | Subscriber's supplemental identifier       |  |  |
| SUBSCRIBER-<br>ORGANIZATION-<br>NAME | PIC X(35)                                               | Loop 2010BA-NM103     | Subscriber organization's name             |  |  |
| FILLER                               | PIC X(28)                                               |                       |                                            |  |  |
| Patient-Data-Area                    |                                                         |                       |                                            |  |  |
| PATIENT-LAST-NAME                    | PIC X(20)                                               | Loop 2010CA-NM103     | Patient's last name                        |  |  |
| PATIENT-FIRST-<br>NAME               | PIC X(14)                                               | Loop 2010CA-NM104     | Patient's first name                       |  |  |

Page | 33

| PATIENT-MIDDLE-<br>INITIAL         | PIC X(01)       | Loop 2010CA-<br>NM105 | Patient's middle initial                                                                              |
|------------------------------------|-----------------|-----------------------|----------------------------------------------------------------------------------------------------|
| PATIENT-ID-NUMBER                  | PIC X(25)       | Loop 2010CA-NM109     | Patient's primary identification number                                                               |
| PATIENT-DATE-OF-<br>BIRTH          | PIC X(08)       | Loop 2010CA-DMG02     | Patient's birth date                                                                                  |
| PATIENT-BILL-TYPE                  | PIC X(03)       | Loop 2300-CLM05       | Facility code value (place of service)                                                                |
| SERVICE-FROM-<br>DATE              | PIC X(08)       | Loop 2300-DTP03       | Service from date                                                                                     |
| SERVICE-TO-DATE                    | PIC X(08)       | Loop 2300-DTP03       | Service to date                                                                                       |
| TOTAL-CHARGES                      | PIC<br>9(16)V99 | Loop 2300- CLM02      | Total claim charge amount                                                                             |
| FILLER                             | PIC X(20)       |                       |                                                                                                    |
| Error-Claim-Message O              | ccurs 8 Times   | Indexed By CLM-ERR-I  | NDX.                                                                                                  |
| SEGMENT-POSITION                   | PIC 9(10)       |                       | Segment position relative to ST                                                                       |
| HL-ID                              | PIC X(12)       | HL01                  | Hierarchical identification                                                                           |
| LOOP-IDENTIFIER                    | PIC X(06)       |                       | Refer to ASC X12 837 TR3 Appendix A for ASC X12 definitions of the transactions structural components |
| LOOP-REPEAT-<br>IDENTIFIER         | PIC X(04)       |                       | Refer to ASC X12 837 TR3 Appendix A for ASC X12 definitions of the transactions structural components |
| SEGMENT-<br>IDENTIFIER             | PIC X(04)       |                       | Refer to ASC X12 837 TR3 Appendix A for ASC X12 definitions of the transactions structural components |
| SEGMENT-FIELD-<br>IDENTIFIER       | PIC X(06)       |                       | Refer to ASC X12 837 TR3 Appendix A for ASC X12 definitions of the transactions structural components |
| SEGMENT-REPEAT-<br>IDENTIFIER      | PIC X(04)       |                       | Refer to ASC X12 TR3 Appendix A for ASC X12 definitions of the transactions structural components     |
| ERROR-CODE                         | PIC X(05)       |                       |                                                                                                    |
| ERROR-CODE-<br>IDENTIFIER          | PIC X(01)       |                       | Valid values: S = SIG edit errors; P = Processor edit errors; E = EDIG edit errors                    |
| ERROR-<br>DESCRIPTION-<br>VERBIAGE | PIC X(65)       |                       |                                                                                                    |

| Data Element                   | Picture       | Source           | Description |
|--------------------------------|---------------|------------------|-------------|
| Accept-Claim-Message           | Redefines Err | or-Claim-Message |             |
| ACCEPT-CLAIM-<br>MESSAGE-LINE1 | PIC X(100)    |                  |             |
| ACCEPT-CLAIM-<br>MESSAGE-LINE2 | PIC X(100)    |                  |             |
| ACCEPT-CLAIM-<br>MESSAGE-LINE3 | PIC X(100)    |                  |             |
| ACCEPT-CLAIM-<br>MESSAGE-LINE4 | PIC X(100)    |                  |             |
| FILLER                         | PIC X(536)    |                  |             |

| End of Accept-Claim-Message     |            |  |                                                    |
|---------------------------------|------------|--|----------------------------------------------------|
| FILLER                          | PIC X(187) |  |                                                    |
| RESPONSE FORMAT<br>VERSION CODE | PIC X(04)  |  | EDI Gateway assigned; Value 0100 (01.00 Version 1) |
| End of Layout                   |            |  |                                                    |

# Claim Response Layout - Institutional

| Data Element              | Picture                | Source | Description                                     |  |  |
|---------------------------|------------------------|--------|-------------------------------------------------|--|--|
| MCN                       | PIC X(100)             |        |                                                 |  |  |
| MCN-Data Redefines M      | MCN-Data Redefines MCN |        |                                                 |  |  |
| PROCESSOR-ID              | PIC X(09)              | ISA08  | Entity to whom EDI Gateway is routing the claim |  |  |
| ASC X12<br>TRANSACTION-ID | PIC X(04)              | ST01   | Transaction set control number, always 837      |  |  |

# Page | 35

| ASC X12 VERSION-<br>NUMBER             | PIC X(12)       | GS08              | Version release identification code                                                                                       |
|----------------------------------------|-----------------|-------------------|----------------------------------------------------------------------------------------------------|
| SUBMITTER-ID                           | PIC X(10)       | ISA02 (GS02)      | Trading Partner ID assigned by EDI<br>Gateway                                                                             |
| BILLING-PROVIDER-<br>ID                | PIC X(12)       | Loop 2010AA-NM109 | First 12 characters of billing provider's EIN or SSN                                                                      |
| SUBSCRIBER-ID                          | PIC X(17)       | Loop 2010BA-NM109 | First 17 characters of subscriber's member identification number                                                          |
| PATIENT-CONTROL-<br>NUMBER             | PIC X(20)       | Loop 2300- CLM01  | Patient's account number                                                                                                  |
| ENTRY-DATE                             | PIC X(08)       |                   | Date data retrieved from trading partner's mailbox                                                                        |
| ENTRY-TIME                             | PIC X(08)       |                   | Time data retrieved from trading partner's mailbox                                                                        |
| END of MCN-DATA                        |                 |                   |                                                                                                    |
| ACCEPT/REJECT-INDICATOR                | PIC X(01)       |                   | Generated by EDI Gateway to indicate claim forwarded to processor (A) or rejected back to trading partner with errors (R) |
| TEST/PROD-<br>INDICATOR                | PIC X(01)       | ISA15             | Code to indicate production (P) or test (T) claim                                                                         |
| GROUP-CONTROL-<br>NUMBER               | PIC X(09)       | GS06              | Group control number assigned by the trading partner                                                                      |
| PROCESSOR<br>ASSIGNED-CLAIM-<br>NUMBER | PIC X(20)       |                   | Available when provided by processor                                                                                      |
| FILLER-RESERVED                        | PIC X(20)       |                   |                                                                                                    |
| Reference/Trace Number                 | er Occurs 4 Tir | nes               |                                                                                                    |
| REFERENCE/TRACE-<br>NBR-INDICATOR      | PIC X(01)       |                   |                                                                                                    |
| EDI GATEWAY-<br>ASSIGNED               | VALUE E         |                   | Assigned by EDI Gateway                                                                                                   |
| SUBMITTER-<br>ASSIGNED                 | VALUE S         |                   | Assigned by trading partner                                                                                               |
| RECEIVER-ASSIGNED                      | VALUE R         |                   | Assigned by third party process                                                                                           |
| REFERENCE/TRACE-<br>NBR                | PIC X(30)       | Loop 2300-REF02   | Value-added network trace number assigned by sender (claim number)                                                        |

| Data Element                  | Picture                                                                                  | Source                | Description                                   |  |  |
|-------------------------------|------------------------------------------------------------------------------------------|-----------------------|-----------------------------------------------|--|--|
| Submitter-Data-Area No        | Submitter-Data-Area Note: Submitter Individual is used if Loop 1000A-NM102 = 1 (person), |                       |                                               |  |  |
| <b>Submitter Organization</b> | is used if Loo                                                                           | p 1000A-NM102 = 2 (no | n-person entity)                              |  |  |
| Submitter-Individual          | Submitter-Individual                                                                     |                       |                                               |  |  |
| SUBMITTER-ID                  | PIC X(25)                                                                                | ISA02 (GS02)          | Trading Partner ID assigned by EDI<br>Gateway |  |  |
| SUBMITTER-LAST-<br>NAME       | PIC X(20)                                                                                | Loop 1000A- NM103     | Trading partner's last name                   |  |  |
| SUBMITTER-FIRST-<br>NAME      | PIC X(14)                                                                                | Loop 1000A-NM104      | Trading partner's first name                  |  |  |

| SUBMITTER-MIDDLE-<br>INITIAL                                                                                                    | PIC X(01)                                             | Loop 1000A-NM105      | Trading partner's middle initial              |  |  |
|----------------------------------------------------------------------------------------------------|-------------------------------------------------------|-----------------------|-----------------------------------------------|--|--|
| Submitter-Organization                                                                                                    | Submitter-Organization Redefines Submitter-Individual |                       |                                               |  |  |
| SUBMITTER-ID                                                                                                    | PIC X(25)                                             | ISA02 (GS02)          | Trading Partner ID assigned by EDI<br>Gateway |  |  |
| SUBMITTER-<br>ORGANIZATION-<br>NAME                                                                                                    | PIC X(35)                                             | Loop 1000A-NM103      | Trading partner organization's name           |  |  |
| Payer-Data-Area                                                                                                    |                                                       |                       |                                               |  |  |
| PAYER-ID-CODE                                                                                                    | PIC X(25)                                             | Loop 2010BC-<br>NM109 | Payer's identifier                            |  |  |
| PAYER-NAME                                                                                                    | PIC X(35)                                             | Loop 2010BC-<br>NM103 | Payer's name                                  |  |  |
| Receiver-Data-Area                                                                                                    |                                                       |                       |                                               |  |  |
| RECEIVER-ID                                                                                                    | PIC X(25)                                             | Loop 1000B- NM109     | Receiver's primary identifier                 |  |  |
| RECEIVER-NAME                                                                                                    | PIC X(35)                                             | Loop 1000B-NM103      | Receiver's name                               |  |  |
| Provider-Data-Area                                                                                                    |                                                       |                       |                                               |  |  |
| BILLING-PROVIDER-<br>ID                                                                                                    | PIC X(25)                                             | Loop 2010AA-NM109     | Billing provider's identifier                 |  |  |
| BILLING-PROVIDER-<br>NAME                                                                                                    | PIC X(35)                                             | Loop 2010AA-NM103     | Billing provider's name                       |  |  |
| PAY-TO-PROVIDER-<br>NBR                                                                                                    | PIC X(25)                                             | Loop 2010AB-NM109     | Pay-to provider's identifier                  |  |  |
| PAY-TO-PROVIDER-<br>NAME                                                                                                    | PIC X(35)                                             | Loop 2010AB-NM103     | Pay-to provider's name                        |  |  |
| FILLER                                                                                                    | PIC X(60)                                             |                       | Not used                                      |  |  |
| Subscriber-Data-Area Note: Subscriber Individual is used if Loop 2010BA-NM102 = 1 (person), Subscriber Organization is used if Loop 2010BA-NM102 = 2 (non-person entity) |                                                       |                       |                                               |  |  |
| Subscriber-Individual                                                                                                    |                                                       |                       |                                               |  |  |
| SUBSCRIBER-<br>NUMBER                                                                                                    | PIC X(25)                                             | Loop 2010BA-NM109     | Subscriber's primary identification number    |  |  |
| SUBSCRIBER-ADDTL-<br>NBR                                                                                                    | PIC X(25)                                             | Loop 2010BA-REF02     | Subscriber's supplemental identifier          |  |  |
| SUBSCRIBER-LAST-<br>NAME                                                                                                    | PIC X(20)                                             | Loop 2010BA-NM103     | Subscriber's last name                        |  |  |
| SUBSCRIBER-FIRST-<br>NAME                                                                                                    | PIC X(14)                                             | Loop 2010BA-NM104     | Subscriber's first name                       |  |  |
| SUBSCRIBER-<br>MIDDLE- INITIAL                                                                                                    | PIC X(01)                                             | Loop 2010BA-<br>NM105 | Subscriber's middle initial                   |  |  |
| SUBSCRIBER-DATE-<br>OF-BIRTH                                                                                                    | PIC X(08)                                             | Loop 2010BA-DMG02     | Subscriber's birth date                       |  |  |
| FILLER                                                                                                    | PIC X(20)                                             |                       |                                               |  |  |

| Data Element                         | Picture       | Source               | Description                                |
|--------------------------------------|---------------|----------------------|--------------------------------------------|
| Subscriber-Organizatio               | n Redefines S | ubscriber-Individual |                                            |
| SUBSCRIBER-NBR                       | PIC X(25)     | Loop 2010BA-NM109    | Subscriber's primary identification number |
| SUBSCRIBER-ADDTL-<br>NBR             | PIC X(25)     | Loop 2010BA-REF02    | Subscriber's supplemental identifier       |
| SUBSCRIBER-<br>ORGANIZATION-<br>NAME | PIC X(35)     | Loop 2010BA-NM103    | Subscriber organization's name             |
| FILLER                               | PIC X(28)     |                      |                                            |

Page | 37

| Detient Deta Anno                  |                 |                       |                                                                                                   |
|------------------------------------|-----------------|-----------------------|---------------------------------------------------------------------------------------------------|
| Patient-Data-Area                  |                 |                       |                                                                                                   |
| PATIENT-LAST-NAME                  | PIC X(20)       | Loop 2010CA-<br>NM103 | Patient's last name                                                                               |
| PATIENT-FIRST-<br>NAME             | PIC X(14)       | Loop 2010CA-NM104     | Patient's first name                                                                              |
| PATIENT-MIDDLE-<br>INITIAL         | PIC X(01)       | Loop 2010CA-NM105     | Patient's middle initial                                                                          |
| PATIENT-ID-NBR                     | PIC X(25)       | Loop 2010CA-NM109     | Patient's primary identification number                                                           |
| PATIENT-DATE-OF-<br>BIRTH          | PIC X(08)       | Loop 2010CA-DMG02     | Patient's birth date                                                                              |
| PATIENT-BILL-TYPE                  | PIC X(03)       | Loop 2300-CLM05       | Facility type code                                                                                |
| SERVICE-FROM-<br>DATE              | PIC X(08)       | Loop 2400- DTP03      | Service from date                                                                                 |
| SERVICE-TO-DATE                    | PIC X(08)       | Loop 2400-DTP03       | Service to date                                                                                   |
| TOTAL-CHARGES                      | PIC<br>9(16)V99 | Loop 2300-CLM02       | Total claim charge amount                                                                         |
| FILLER                             | PIC X(20)       |                       |                                                                                                   |
| Error-Claim-Message O              | ccurs 8 Times   | Indexed by CLM-ERR-I  | NDX                                                                                               |
| SEGMENT-POSITION                   | PIC 9(10)       |                       | Segment position relative to ST                                                                   |
| HL-ID                              | PIC X(12)       | HL01                  | Hierarchical identification number                                                                |
| LOOP-IDENTIFIER                    | PIC X(06)       |                       | Refer to ASC X12 TR3 Appendix A for ASC X12 definitions of the transactions structural components |
| LOOP-REPEAT-<br>IDENTIFIER         | PIC X(04)       |                       | Refer to ASC X12 TR3 Appendix A for ASC X12 definitions of the transactions structural components |
| SEGMENT-<br>IDENTIFIER             | PIC X(04)       |                       | Refer to ASC X12 TR3 Appendix A for ASC X12 definitions of the transactions structural components |
| SEGMENT-FIELD-<br>IDENTIFIER       | PIC X(06)       |                       | Refer to ASC X12 TR3 Appendix A for ASC X12 definitions of the transactions structural components |
| SEGMENT-REPEAT-<br>IDENTIFIER      | PIC X(04)       |                       | Refer to ASC X12 TR3 Appendix A for ASC X12 definitions of the transactions structural components |
| ERROR-CODE-<br>SOURCE-IDENTIFIER   | PIC X(01)       |                       | Valid values: S = SIG edit errors; P = Processor edit errors; E = EDI Gateway edit errors         |
| ERROR-<br>DESCRIPTION-<br>VERBIAGE | PIC X(65)       |                       |                                                                                                   |

| Data Element                   | Picture                                            | Source | Description |  |
|--------------------------------|----------------------------------------------------|--------|-------------|--|
| Accept-Claim-Message           | Accept-Claim-Message Redefines Error-Claim-Message |        |             |  |
| ACCEPT-CLAIM-<br>MESSAGE-LINE1 | PIC X(100)                                         |        |             |  |
| ACCEPT-CLAIM-<br>MESSAGE-LINE2 | PIC X(100)                                         |        |             |  |
| ACCEPT-CLAIM-<br>MESSAGE-LINE3 | PIC X(100)                                         |        |             |  |

| ACCEPT-CLAIM-<br>MESSAGE-LINE4  | PIC X(100) |                                                    |
|---------------------------------|------------|----------------------------------------------------|
| FILLER                          | PIC X(536) |                                                    |
| <b>END of Accept-Claim-M</b>    | essage     |                                                    |
| FILLER                          | PIC X(187) |                                                    |
| RESPONSE FORMAT<br>VERSION CODE | PIC X(04)  | EDI Gateway assigned; Value 0100 (01.00 Version 1) |
| End of Layout                   |            |                                                    |

#### **Claim Submission Summary Report**

The Claims Submission Summary Report shows all claims received from a trading partner and whether they were accepted or rejected. This report may contain multiple pages. The table following the sample report includes a line-by-line description of the data items in the report.

MM/DD/CCYY BCBSSC EDI GATEWAY

HH:MM:SS COLUMBIA, SC 29219

CLAIMS SUBMISSION SUMMARY

CYCLE : DAILY

PROCESS DATE : mm/dd/ccyy STATUS: XXXX

TRANSACTION/TYPE : 837 XXXXXXXXXX

SUBSCRIBER LAST F PATIENT LAST F SERVICE DATE REJ/

PROD/

XXXXXXXX

MEMBER ID CONTROL NUMBER FROM TO TOTAL CHARGES ACC TEST

**Data Item Description Data Element** Generated by BlueCross BlueShield of South DATE (mm/dd/ccyy) Date the report was generated Carolina BlueShield of Generated by BlueCross BlueShield of South NAME **BCBSSC EDI Gateway** Carolina BlueShield of Generated by BlueCross BlueShield of South **PAGE** The page number of the report Carolina BlueShield of The time of day the report was Generated by BlueCross BlueShield of South TIME hh:mm:ss generated Carolina BlueShield of Generated by BlueCross BlueShield of South TITLE (CLAIMS SUB-Title of report Carolina BlueShield of MISSION SUMMARY) Generated by BlueCross BlueShield of South **CYCLE** How often the report is generated Carolina BlueShield of Entry-Date Date EDI Gateway retrieved data PROCESS DATE from the trading partner's mailbox Generated by BlueCross BlueShield of South Status of the trading partner **STATUS** Carolina BlueShield of sending claims (production or test) Trading Partner ID assigned by EDI Trading Partner ID SUBMITTER ID Gateway Submitter-Last-Name, First-Name, Middle-Initial Trading partner's name (NAME) or Organization-Name **GROUP CONTROL** Group control number assigned Group-Control-Number **NBR** by trading partner Billing-Provider-ID Billing provider's NPI **BILLING PROVIDER** Billing-Provider-Last-Name, First-Name, Middle (BILLING PROVIDER Billing provider's name Initial or Organization-Name NAME) Pay-to-Provider-NBR Pay-to provider's NPI PAY TO PROVIDER Pay-to-Last-Name, First-Name, Middle Initial or (PAY TO PROVIDER Pay-to provider's name Organization-Name NAME)

X mm/dd/yy mm/dd/yy \$ NNN,NNN,NNN.NN

X X

| Data Item             | Description                                                                                                    | Data Element                                                 |
|-----------------------|----------------------------------------------------------------------------------------------------|--------------------------------------------------------------|
| PROCESSOR ID          | Entity to whom EDI Gateway is routing the claim                                                                   | Processor-ID                                                 |
| (PROCESSOR NAME)      | Name of entity to whom EDI Gateway is routing the claim                                                           |                                                              |
| TRANSACTION           | Transaction Set                                                                                                   | Always 837                                                   |
| TYPE                  | Claim type                                                                                                    | Institutional, Professional or Dental                        |
| SUBSCRIBE<br>R MEMBER | Subscriber's member identification number                                                                         | Subscriber-Number                                            |
| LAST                  | Subscriber's last name                                                                                            | Subscriber-Last-Name or Subscriber-<br>Organization-Name     |
| F                     | Subscriber's first initial                                                                                        | Subscriber-First-Initial or Subscriber-<br>Organization Name |
| PATIENT<br>CONTROL    | Patient's account number                                                                                          | Patient-Control-Number                                       |
| LAST                  | Patient's last name                                                                                               | Patient-Last-Name                                            |
| F                     | Patient's first initial                                                                                           | Patient-First-Initial                                        |
| SERVICE DATE FROM     | Service from date                                                                                                 | Service-From-Date                                            |
| SERVICE DATE TO       | Service to date                                                                                                   | Service-To-Date                                              |
| TOTAL CHARGES         | Total claim charge amount                                                                                         | Total-Charges                                                |
| REJ/ACC               | Generated by EDI Gateway to indicate claim forwarded to processor or rejected back to trading partner with errors |                                                              |
| PROD/TEST             | Code to indicate production (P) or test (T) claim                                                                 | Test/Prod-Indicator                                          |

#### **Error Claims Summary Report**

The Error Claims Summary Report provides the trading partner results of payer business claim edits. The table following the sample report includes a line-by-line description of the data items in the report.

MM/DD/CCYY BCBSSC EDI GATEWAY PAGE: N HH:MM:SS COLUMBIA, SC 29219 **ERROR CLAIMS SUMMARY** CYCLE: DAILY PROCESS DATE : mm/dd/ccyy STATUS: XXXX SUBMITTER ID GROUP CONTROL NBR : NNNNNNNNN BILLING PROVIDER PAY TO PROVIDER PROCESSOR : NNNNNNNN,XXXXXXXXXXXXXXXXXXXXXXX TRANSACTION/TYPE :837 XXXXXXXXXXX SUBSCRIBER LAST F PATIENT LAST F SERVICE DATE REJ/ PROD/ MEMBER ID **CONTROL NUMBER** FROM TO **TOTAL CHARGES** ACC TEST XXXXXXXX X mm/dd/yy mm/dd/yy \$ NNN,NNN,NNN.NN X X **ERROR SEGMENT** REPEAT SEG FIELD REPEAT ERROR LOOP TYPE **POSITION** CODE DESCRIPTION XXX XXXX XXX XXX XXXX XXX XXXΧ

| Data Item                   | Description                                                        | Data Element                                                         |
|-----------------------------|--------------------------------------------------------------------|----------------------------------------------------------------------|
| DATE (mm/dd/ccyy)           | Date the report was generated                                      | Generated by BlueCross BlueShield of South Carolinacomputer system   |
| NAME                        | BCBSSC EDI GATEWAY                                                 | Generated by BlueCross BlueShield of South Carolinacomputer system   |
| PAGE                        | The page number of the report                                      | Generated by BlueCross BlueShield of South Carolinacomputer system   |
| TIME hh:mm:ss               | The time of day the report was generated                           | Generated by BlueCross BlueShield of South Carolinacomputer system   |
| TITLE (ERROR CLAIM SUMMARY) | Title of report                                                    | Generated by BlueCross BlueShield of South Carolinacomputer system   |
| CYCLE                       | How often the report is generated                                  | Generated by BlueCross BlueShield of South Carolinacomputer system   |
| STATUS                      | Status of the trading partner sending claims (production or test)  | Generated by BlueCross BlueShield of South Carolinacomputer system   |
| PROCESS DATE                | Date EDI Gateway retrieved data from the trading partner's mailbox | Entry-Date                                                           |
| SUBMITTER ID                | Trading Partner ID assigned by EDI Gateway                         | Trading Partner ID                                                   |
| (NAME)                      | Trading partner's name                                             | Submitter-Last-Name, First-Name, Middle-Initial or Organization-Name |
| GROUP CONTROL<br>NBR        | Group control number assigned by the trading partner               | Group-Control-Number                                                 |
| BILLING PROVIDER            | Billing provider's NPI                                             | Billing-Provider-ID                                                  |

| Data Item              | Description                                                                 | Data Element                                                        |
|------------------------|-----------------------------------------------------------------------------|---------------------------------------------------------------------|
| (BILLING PROVIDER      | •                                                                           | Billing-Provider-Last-Name, Billing-                                |
| NAME)                  | Dilling provided as page                                                    | Provider-First-Name, Billing-Provider,                              |
| , <b>_</b> ,           | Billing provider's name                                                     | Middle Initial or Billing Provider-                                 |
|                        |                                                                             | Organization-Name                                                   |
| PAY TO PROVIDER        | Pay-to provider's NPI                                                       | Pay-to-Provider-NBR                                                 |
| (PAY TO PROVIDER       |                                                                             | Pay-to-Provider-Last-Name, Pay-to-                                  |
| NAME)                  | Pay-to provider's name                                                      | Provider-First-Name, Pay-to-Provider,                               |
| ,                      | 1 ay-to provider 3 hanne                                                    | Middle Initial or Pay-to- Provider-                                 |
|                        |                                                                             | Organization-Name                                                   |
| PROCESSOR ID           | Entity to whom EDI Gateway is routing the claim                             | Processor-ID                                                        |
| (PROCESSOR NAME)       | Name of entity to whom EDI Gateway is routing the claim                     |                                                                     |
| TRANSACTION            | Transaction Set                                                             | Always 837                                                          |
| TYPE                   | Claim type                                                                  | Institutional, Professional or Dental                               |
| SUBSCRIBER             | Subscriber's member                                                         |                                                                     |
| MEMBER ID              | identification number                                                       | Subscriber-Number                                                   |
| LAST                   | Cultinavilla avia la atua aura                                              | Subscriber-Last-Name or Subscriber-                                 |
|                        | Subscriber's last name                                                      | Organization-Name                                                   |
| F                      | Subscriber's first initial                                                  | Subscriber-First-Initial or Subscriber-                             |
|                        | Subscriber's first frittal                                                  | Organization Name                                                   |
| PATIENT CONTROL NUMBER | Patient's account number                                                    | Patient-Control-Number                                              |
| LAST                   | Patient's last name                                                         | Patient-Last-Name                                                   |
| F                      | Patient's first initial                                                     | Patient-First-Initial                                               |
| SERVICE DATE FROM      | Service from date                                                           | Service-From-Date                                                   |
| SERVICE DATE TO        | Service to date                                                             | Service-To-Date                                                     |
| TOTAL CHARGES          | Total claim charge amount                                                   | Total-Charges                                                       |
| REJ/ACC                | Generated by EDI Gateway to                                                 |                                                                     |
|                        | indicate claim forwarded to                                                 | 0                                                                   |
|                        | processor or rejected back to                                               | Generated by BlueCross BlueShield of South Carolina computer system |
|                        | trading partner                                                             | Carolina computer system                                            |
|                        | with errors                                                                 |                                                                     |
| PROD/TEST              | Code to indicate production (P) or test (T) claim                           | Test/Prod-Indicator                                                 |
| ERROR TYPE             | S: SIG Edit Errors, P: Processor<br>Edit Errors, E: EDI Gateway Edit Errors | Error-Code-Source-Identifier                                        |
| SEGMENT POSITION       | Position of segment in error relative to ST                                 | Relative segment position from ST                                   |
| LOOP                   | Loop ID in error                                                            | Loop-Identifier                                                     |
| REPEAT                 |                                                                             | Loop-Repeat-Identifier                                              |
| SEG                    | Segment in error                                                            | Segment-Identifier                                                  |
| FIELD                  | Field in error                                                              | Segment-Field-Identifier                                            |
| REPEAT                 |                                                                             | Segment-Repeat-Identifier                                           |
| ERROR CODE             | Code identifying the error                                                  | Error-Code                                                          |
| DESCRIPTION            | Abbreviated error message                                                   |                                                                     |
| 2230                   | description                                                                 | Error-Description-Identifier                                        |

### **Additional Information for Trading Partners**

- 1. Trading partners should envelope (ISA-IEA) different transactions separately.
- 2. Zipped files cannot be transmitted when using SFTP and SFTP/VPN protocols.
- 3. Each file should contain only one transaction set type (e.g., 837P, 837I, 270).
- 4. BlueCross BlueShield of South Carolina EDI Gateway's processes will perform a case conversion (to UPPERCASE) on all EDI data.
- 5. ASC X12 transactions submitted to BlueCross BlueShield of South Carolina EDI Gateway cannot include control characters, such as line feed and carriage control.
- 6. ASC X12N 270 files submitted to BlueCross BlueShield of South Carolina EDI Gateway cannot be larger than 40,000 bytes (~39K). If the file is larger than (~39k), it will reject with text message "270 file size too large, please limit to 39K or smaller." (Typically, a 19K size file will accommodate 99 eligibility inquiries.)
- 7. BlueCross BlueShield of South Carolina EDI Gateway and the payer's edits include HIPAA ASC X12 TR3 code set validation.
- 8. ASC X12 834 version 4010 files will reject when the INS segment count exceeds 9,999 within an ISA-IEA.

### **Glossary of Terms and Abbreviations**

**AGNS** – AT&T Global Network Services

ASC X12 – ANSI Standards Committee ASC X12 (www.ASC X12.org)

AT&T – American Telephone & Telegraph, network facilitator

**eServer** – BlueCross BlueShield of South Carolina term for enterprise server or mainframe computer.

**Firewall** – A dedicated gateway computer system or network system with special security precautions on it, used to service outside network, especially Internet, connections. The idea is to protect a cluster of more loosely administered machines hidden behind it from unauthorized access. The typical firewall is an inexpensive microprocessor-based Unix machine with no critical data, with modems and public network ports on it, but just one carefully watched connection back to the rest of the cluster. The special precautions may include threat monitoring, call-back and even a complete iron box keyable to particular incoming IDs or activity patterns. Firewalls often run proxy gateways. (<a href="www.hyperdictionary.com/dictionary/firewall+machine">www.hyperdictionary.com/dictionary/firewall+machine</a>)

**GDG** – Generation Data Group

**HIPAA** – Health Insurance Portability & Accountability Act of 1996, (Public Law 104-191). Also known as the "Kennedy-Kassebaum" Act.

**HTTPS** – Hypertext Transport Protocol Version 1.1 (IETF RFC 2616: http://www.ietf.org/rfc/rfc2616.txt).

**IG** – ASC X12 Implementation guide. See TR3.

**MIME Multipart** – Multipurpose Internet Message Extensions (IETF RFCs 2045 to RFC 2049) [http://www.ietf.org/rfc/rfc2045.txt].

**MS-DOS** – Acronym for Disk Operating System. The term DOS can refer to any operating system, but it is most often used as a shorthand for MS-DOS (**M**icrosoft **D**isk **O**perating **S**ystem). Originally developed by Microsoft for IBM, MS-DOS was the standard operating system for IBM-compatible personal computers. (www.webopedia.com/TERM/D/DOS.html)

NDM - Network Data Mover, also known as (Sterling Commerce) Connect: Direct.

**NT** – A version of the Windows operating system. Windows NT (New Technology) is a 32-bit operating system that supports preemptive multitasking. (<a href="https://www.webopedia.com/TERM/W/Windows">www.webopedia.com/TERM/W/Windows</a> NT.html)

**PGBA**, **LLC** – Celerian Group division for TRICARE, Federal Bureau of Prisons, North Carolina Department of Public Safety lines of business.

**PHI** – Protected Health Information is a typical type of personally identifiable information such as name, Health Insurance Claim (HIC) number, diagnosis of a person's condition, etc. that can be linked back to a particular individual/member.

**PII** – Personally Identifiable Information- PII includes information that can be used to identify a person, such as the person's name or address.

**SOAP+WSDL** – W3C Simple Object Access Protocol Version 1.2. (http://www.w3.org/TR/soap12-part1/) + W3C Web Services Definition Language Version 1.1 (http://www.w3.org/TR/2001/NOTE-wsdl-20010315).

**TCP/IP** – TCP/IP is composed of two parts: TCP (Transmission Control Protocol) and IP (Internet Protocol). TCP is a connection-oriented protocol that passes its data to IP, which is connectionless. TCP sets up a connection at both ends and guarantees reliable delivery of the full message sent. TCP tests for errors and requests retransmission if necessary, because IP does not. (<a href="www.techweb.com/encyclopedia">www.techweb.com/encyclopedia</a>)

**TPA** – Trading Partner Agreement, a contract between entities exchanging electronic transactions.

**TR3** – A Type 3 Technical Report (TR3), also known as implementation guide, addresses one specific business purpose through the implementation of one or more ASC X12 transaction sets. Several TR3s have been mandated under HIPAA.

# **Appendix**

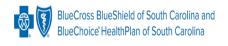

### BlueCross BlueShield of South Carolina EDI Trading Partner Enrollment Form ASC X12N Transactions

| Action Requested                       |                              | Date:                                              |
|----------------------------------------|------------------------------|----------------------------------------------------|
|                                        | New Trading Partner ID  ☐    |                                                    |
| (Check One)                            | Change                       | Cancel                                             |
| Trading Partner's Name                 | :                            |                                                    |
| Trading Partner's ID                   | :                            |                                                    |
| (Check One)  Line of Business          |                              | , ,                                                |
| Start Date:                            | (mm/dd/ccyy)                 | End Date: (mm/dd/ccyy)                             |
| Protocol: (Check One)                  | □ NDM □ Secure FTP           | (Required when canceling an account)  ☐ SFTP/VPN   |
|                                        | ☐ TCP/IP via VPN             | ☐ TCP/IP via AGNS                                  |
|                                        | ☐ HTTPS MIME Multipart       | ☐ HTTPS SOAP+WSDL                                  |
| Physical Address                       |                              |                                                    |
| •                                      |                              |                                                    |
| City/State/ZIP:                        |                              |                                                    |
| -                                      | t from the Physical Address) |                                                    |
| Address:                               | •                            |                                                    |
| City/State/ZIP:                        |                              |                                                    |
| <b>Primary Business Contact</b>        | et's Information             |                                                    |
| First/Last Name:                       |                              | Email:                                             |
| Telephone: ( Primary Technical Contact | )ext<br>ct's Information     |                                                    |
| -                                      |                              | Email:                                             |
|                                        | ) ext                        |                                                    |
| After Hours Technical Co               |                              |                                                    |
|                                        |                              | Email:                                             |
| Telephone: ( On-Call Technical Contac  | ) ext<br>t's Information     |                                                    |
|                                        |                              | Email:                                             |
|                                        | )ext                         |                                                    |
| Page   48                              |                              | BlueCross BlueShield of South Carolina EDI Gateway |

BlueCross BlueShield of South Carolina and BlueChoice HealthPlan are independent licensees of the Blue Cross and Blue Shield Association.

| Transaction(s) Requested    |           |                              |           |
|-----------------------------|-----------|------------------------------|-----------|
| Transaction*                | Check Box | Transaction*                 | Check Box |
| ASC X12N 270 (005010X279A1) |           | ASC X12N 837I (005010X223A2) |           |
| ASC X12N 271 (005010X279A1) |           | ASC X12N 837P (005010X222A1) |           |
| ASC X12N 276 (005010X212)   |           | ASC X12N 837D (005010X224A2) |           |
| ASC X12N 277 (005010X212)   |           | ASC X12N 835 (005010X221A1)  |           |
| ASC X12N 278 (005010X217)   |           | ASC X12N 834 (005010X220)    |           |
| ASC X12N 820 (005010X218)   |           |                              |           |

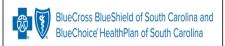

## BlueCross BlueShield of South Carolina Commercial SFTP, SFTP/VPN Customer Connectivity Parameter Survey

This document is for third parties who want to establish Secure File Transfer (SFTP) or VPN over SFTP (SFTP/VPN) connectivity to the BlueCross BlueShield of South Carolina EDI Gateway. Complete this form and return it to the BlueCross BlueShield of South Carolina EDI Gateway. All the information you enter on this survey is confidential..

| Customer Business Contact Name  | Phone | Email          |
|---------------------------------|-------|----------------|
|                                 |       |                |
| Customer Technical Contact Name | Phone | Email          |
|                                 |       |                |
| Customer Company Name           | Phone | Address        |
|                                 |       | Addr1:         |
|                                 |       | Addr2:         |
|                                 |       | City: St: ZIP: |

#### **SFTP/VPN Information**

#### **SFTP Information**

| Encryption Type (Select One):          | BlueCross BlueShield of South Carolina |
|----------------------------------------|----------------------------------------|
| □ AES-256 or □ 3DES                    | Public IP:                             |
|                                        | 208.60.144.253 PORT 22                 |
| Hash Method (Select One):              | Customer Static Public IP:             |
| ☐ MD5 or ☐ SHA-1                       |                                        |
| BlueCross BlueShield of South Carolina | Customer FTP Client Software Used:     |
| VPN Concentrator Public IP:            |                                        |
| 208.60.145.68                          |                                        |
| BlueCross BlueShield of South Carolina |                                        |
| Host(s) IP(s) (Protected):             |                                        |
| 208.60.145.51 PORT 21                  |                                        |
| Customer VPN Concentrator Public IP:   |                                        |
|                                        |                                        |
| Customer Host(s) IP(s) (Protected):    |                                        |
|                                        |                                        |
| Customer IPSEC Device & Version:       |                                        |
|                                        |                                        |

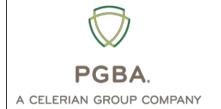

# PGBA, LLC SFTP, SFTP/VPN Customer Connectivity Parameter Survey

This document is for third parties who want to establish Secure File Transfer (SFTP) or VPN over SFTP (SFTP/VPN) connectivity to the BlueCross BlueShield of South Carolina EDI Gateway. Complete this form and return it to the BlueCross BlueShield of South Carolina EDI Gateway. All the information you enter on this survey is confidential.

| Customer Business Contact Name  | Phone | Email          |
|---------------------------------|-------|----------------|
|                                 |       |                |
| Customer Technical Contact Name | Phone | Email          |
|                                 |       |                |
| Customer Company Name           | Phone | Address        |
|                                 |       | Addr1:         |
|                                 |       | Addr2:         |
|                                 |       | City: St: ZIP: |

#### **SFTP/VPN Information**

#### **SFTP Information**

| Encryption Type (Select One):        | PGBA, LLC                          |
|--------------------------------------|------------------------------------|
| □ AES-256 or □ 3DES                  | Public IP:                         |
|                                      | 208.60.144.253 PORT 22             |
| Hash Method (Select One):            | Customer Static Public IP:         |
| ☐ MD5 or ☐ SHA-1                     |                                    |
| PGBA, LLC                            | Customer FTP Client Software Used: |
| VPN Concentrator Public IP:          |                                    |
| 208.60.145.68                        |                                    |
| DCDA LLC                             |                                    |
| PGBA, LLC                            |                                    |
| Host(s) IP(s) (Protected):           |                                    |
| 208.60.145.51 PORT 21                |                                    |
| Customer VPN Concentrator Public IP: |                                    |
|                                      |                                    |
| Customer Host(s) IP(s) (Protected):  |                                    |
|                                      |                                    |
| Customer IPSEC Device & Version:     |                                    |
|                                      |                                    |

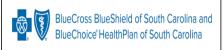

## BlueCross BlueShield of South Carolina Commercial TCP/IP via VPN Customer Connectivity Parameter Survey

This document is for third parties who want to establish Real Time Virtual Private Connection (VPN) connectivity to the BlueCross BlueShield of South Carolina EDI Gateway for BlueCross BlueShield of South Carolina commercial transactions. Complete this form and return it to the BlueCross BlueShield of South Carolina EDI Gateway. All the information you enter on this survey is confidential.

| Customer Business Contact Name  | Phone | Email          |
|---------------------------------|-------|----------------|
|                                 |       |                |
| Customer Technical Contact Name | Phone | Email          |
|                                 |       |                |
| Customer Company Name           | Phone | Address        |
|                                 |       | Addr1:         |
|                                 |       | Addr2:         |
|                                 |       | City: St: ZIP: |

#### TCP/IP via VPN Information

| Encryption type (check one box):                                   |
|--------------------------------------------------------------------|
| ☐ AES-256 or ☐ 3DES                                                |
| Hash method (check one box):                                       |
| ☐ SHA-1 or ☐ MD5                                                   |
| BlueCross BlueShield of South Carolina VPN Concentrator Public IP: |
| 208.60.145.68                                                      |
| BlueCross BlueShield of South Carolina Host(s) IP(s) (Protected):  |
| PROD – 208.60.145.49 PORT 3045                                     |
| BlueCross BlueShield of South Carolina Host(s) IP(s) (Protected):  |
| TEST – 208.60.145.52 PORT 3076                                     |
| Customer VPN Concentrator Public IP:                               |
| Customer Host(s) IP(s) (Protected) for PROD:                       |
|                                                                    |
| Customer Host(s) IP(s) (Protected) for TEST:                       |
|                                                                    |
| Customer IPSEC Device and Version:                                 |
|                                                                    |

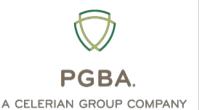

# PGBA, LLC TCP/IP via VPN Customer Connectivity Parameter Survey

This document is used to gather information from third parties wishing to establish Real Time Virtual Private Connection (VPN) connectivity to the BlueCross BlueShield of South Carolina EDI Gateway for PGBA, LLC transactions. This form is to be completed in its entirety by the customer and returned to BlueCross BlueShield of South Carolina EDI Gateway. All information gathered on this survey is confidential.

| Customer Business Contact Name  | Phone | Email          |
|---------------------------------|-------|----------------|
|                                 |       |                |
| Customer Technical Contact Name | Phone | Email          |
|                                 |       |                |
| Customer Company Name           | Phone | Address        |
|                                 |       | Addr1:         |
|                                 |       | Addr2:         |
|                                 |       | City: St: ZIP: |

#### **TCP/IP via VPN Information**

| Encryption type (check one box):  AES-256 or 3DES |
|---------------------------------------------------|
| Hash method (check one box): SHA-1 of MD5         |
| PGBA, LLC VPN Concentrator Public IP:             |
| 208.60.147.49                                     |
| PGBA, LLC Host(s) IP(s) (Protected):              |
| PROD – 208.83.150.65 PORT 3045                    |
| PGBA, LLC Host(s) IP(s) (Protected):              |
| TEST – 208.83.150.65 PORT 3076                    |
| Customer VPN Concentrator Public IP:              |
| Customer Host(s) IP(s) (Protected) for PROD:      |
| Customer Host(s) IP(s) (Protected) for TEST:      |
| Customer IPSEC Device and Version:                |

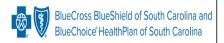

## BlueCross BlueShield of South Carolina Commercial NDM Customer Connectivity Parameter Survey

This document is for third parties who want to establish NDM connectivity to the BlueCross BlueShield of South Carolina EDI Gateway for BlueCross BlueShield of South Carolina commercial transactions. Complete this form and return it to the BlueCross BlueShield of South Carolina EDI Gateway. All the information you enter on this survey is confidential.

| Customer Business Contact Name  | Phone | Email          |
|---------------------------------|-------|----------------|
|                                 |       |                |
| Customer Technical Contact Name | Phone | Email          |
|                                 |       |                |
| Customer Company Name           | Phone | Address        |
|                                 |       | Addr1:         |
|                                 |       | Addr2:         |
|                                 |       | City: St: ZIP: |

#### BlueCross BlueShield of South Carolina Information Customer Information

| NODE Name:                               | NODE Name:                          |
|------------------------------------------|-------------------------------------|
| SCA.A70NDM.BLUE                          |                                     |
| Environment:                             | Environment:                        |
| ZOS                                      |                                     |
| IP Address:                              | IP Address:                         |
| 206.201.111.180                          |                                     |
| Port:                                    | Port:                               |
| Port 1366                                |                                     |
| Max Parses:                              | Max Parses:                         |
| 4,2                                      |                                     |
| User ID/PW:                              | Destination File Name for Receiving |
| EDI Gateway Operations will provide this | Production Responses:               |
| Input DSN Production ASC X12 Data:       |                                     |
| BC.HEDI.NDM.INP.CXXXXXX#                 |                                     |
| Input DSN Test ASC X12 Data:             | Test Responses:                     |
| BC.HEDI.NDM.INP.CXXXXXXQ                 |                                     |
| Record Length: 1000                      |                                     |
| Record Format: FB (fixed block)          |                                     |
| ASC X12 Format: Segmented                |                                     |

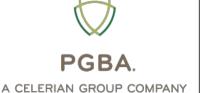

# PGBA, LLC NDM Customer Connectivity Parameter Survey

This document is for third parties who want to establish NDM connectivity to the BlueCross BlueShield of South Carolina EDI Gateway for PGBA, LLC transactions. Complete this form and return it to the BlueCross BlueShield of South Carolina EDI Gateway. All the information you enter on this survey is confidential.

| Customer Business Contact Name  | Phone | Email          |
|---------------------------------|-------|----------------|
|                                 |       |                |
| Customer Technical Contact Name | Phone | Email          |
|                                 |       |                |
| Customer Company Name           | Phone | Address        |
|                                 |       | Addr1:         |
|                                 |       | Addr2:         |
|                                 |       | City: St: ZIP: |

#### **PGBA, LLC Information**

#### **Customer Information**

| NODE Name:                               | NODE Name:                          |
|------------------------------------------|-------------------------------------|
| SCA.A70NDM.CHAM                          |                                     |
| Environment:                             | Environment:                        |
| ZOS                                      |                                     |
| IP Address:                              | IP Address:                         |
| 206.201.111.180                          |                                     |
| Port:                                    | Port:                               |
| 1371                                     |                                     |
| Max Parses:                              | Max Parses:                         |
| 4,2                                      |                                     |
| User ID/PW:                              | Destination File Name for Receiving |
| EDI Gateway Operations will provide this | Production Responses:               |
| Input DSN Production ASC X12 Data:       |                                     |
| BC.HEDI.NDM.INP.SXXXXXX#                 |                                     |
| Input DSN Test ASC X12 Data:             | Test Responses:                     |
| BC.HEDI.NDM.INP.SXXXXXXQ                 |                                     |
| Record Length: 1000                      |                                     |
| Record Format: FB (fixed block)          |                                     |
| ASC X12 Format: Segmented                |                                     |